## <span id="page-0-0"></span>Memória interna e Código de Hamming

MAC0344 - Arquitetura de Computadores Prof. Siang Wun Song Slides usados: https://www.ime.usp.br/∼[song/mac344/slides05-memory.pdf](https://www.ime.usp.br/~song/mac344/slides05-memory.pdf)

Baseado parcialmente em W. Stallings -

Computer Organization and Architecture

4 重っ

 $2Q$ 

э

# Memória interna e código de detecção/correção de erros

- Veremos Memória interna e código de detecção/correção de erros. Será passada a Lista 4 de exercícios.
- Ao final das aulas, vocês saberão
	- Todos os tipos de memória interna ou principal são feitos de Silício. As aulas sobre a Tecnologia VLSI - transistor MOS etc. - ajudam muito para entender esse assunto.
	- O que são memória dinâmica e estática, memória volátil e não-volátil. Memória ROM, Memória Flash, etc.
	- Há métodos de detectar erros de leitura de memória. Detectado o erro, a memória é lida de novo.
	- O melhor ainda é o método que detecta e corrige o erro, sem precisar ler de novo (código de Hamming).
	- Em particular, verão como esse método pode ser adaptado para corrigir erros de transmissão de grandes quantidades de dados entre dois pontos distantes.

 $\left\langle \cdot \right\rangle \equiv \left\langle \cdot \right\rangle$ 

## Memória magnética de núcleo de ferrite

Nos computadores antigos, a memória interna (RAM) era feita de núcleos de ferrite (*magnetic-core memory*). (Até hoje *core memory* é usado para indicar memória interna.)

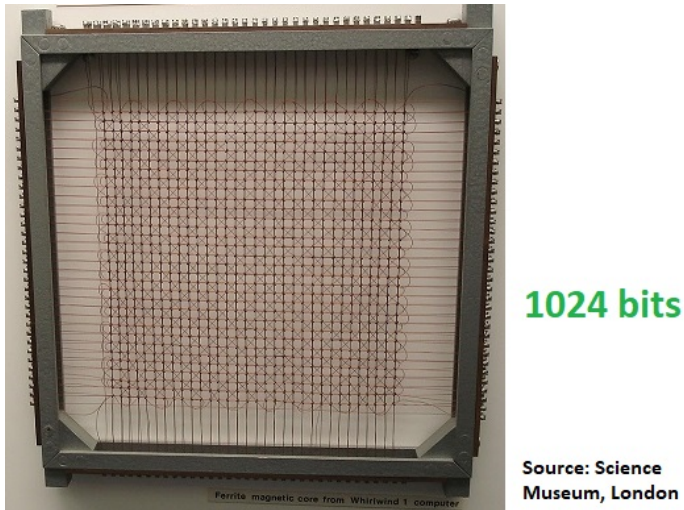

MAC0344 - Arquitetura de Computadores Prof. { Memória interna e Código de Hamming

 $290$ 

#### Memória magnética de núcleo de ferrite

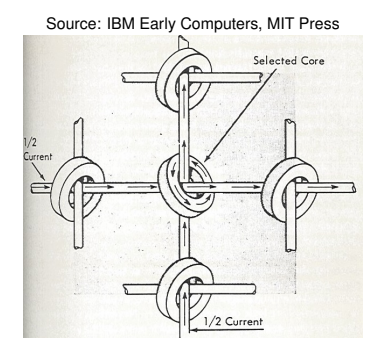

A memória de núcleo de ferrite é do tipo não-volátil: o valor armazenado não se perde quando a energia é desligada e depois religada.

#### Memória DRAM e SRAM - ambas voláteis

- A memória é feita de semi-condutor (Silício).
- Pode ser de dois tipos:
	- DRAM ou Dynamic RAM
	- SRAM ou Static RAM
- DRAM e SRAM são ambas voláteis: o conteúdo se perde quando o computador é desligado e depois religado.
- Conteúdo criado na memória precisa ser gravado no disco periodicamente, para não perder tudo se a energia cair. Algunas editores já fazem isso automaticamente.

- DRAM (*Dynamic RAM*): usada na memória principal.
- O capacitor com carga representa 1, senão representa 0.
- Quando carregado, a carga pode perder por vazamento.
- Para manter a carga de um capacitor que representa 1, aplica-se um pulso de refrescamento periodicamente.

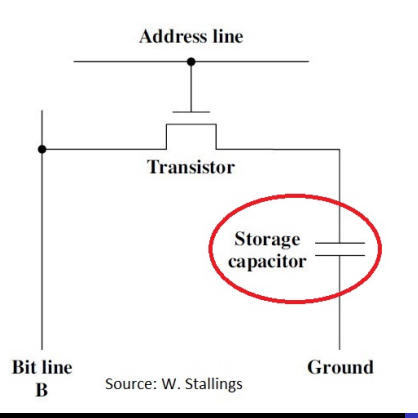

MAC0344 - Arquitetura de Computadores Prof. { Memória interna e Código de Hamming

 $290$ 

- DRAM (*Dynamic RAM*): usada na memória principal.
- O capacitor com carga representa 1, senão representa 0.
- Quando carregado, a carga pode perder por vazamento.
- Para manter a carga de um capacitor que representa 1, aplica-se um pulso de refrescamento periodicamente.

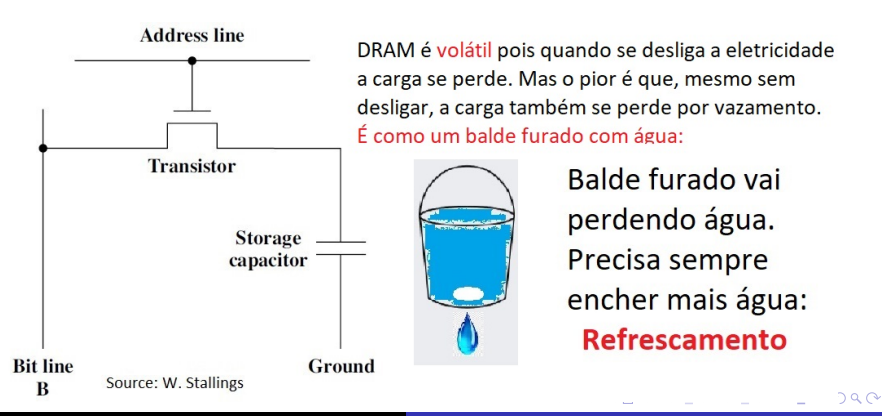

- DRAM (*Dynamic RAM*): usada na memória principal.
- O capacitor com carga representa 1, senão representa 0.
- Quando carregado, a carga pode perder por vazamento.
- Para manter a carga de um capacitor que representa 1, aplica-se um pulso de refrescamento periodicamente.

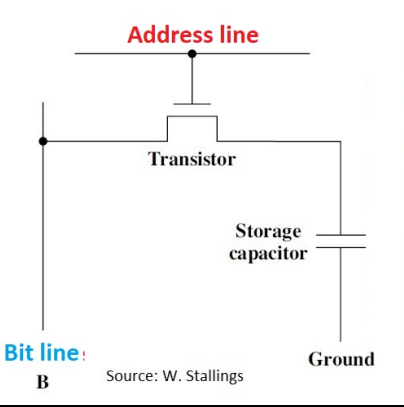

Address line controla o transistor para permitir acesso ao capacitor.

Usa-se voltagem alta no Bit line para escrever 1; votagem baixa para 0.

Para ler, Bit line tira a carga do capacitor para ver se é 1 ou 0. A leitura descarrega o capacitor, cuja carga deve ser restaurada.

Samsung 1-Gbit DRAM. Note a disposição regular dos bits, permitindo uma maior densidade (mais bits por unidade de área do Silício). [Source: Samsung 1-Gbit DRAM.](https://www.cl.cam.ac.uk/teaching/1718/SysOnChip/materials.d/kg1-energy/zhp343475fdd.html)

Modern DRAM chip with 8 internal memory banks.

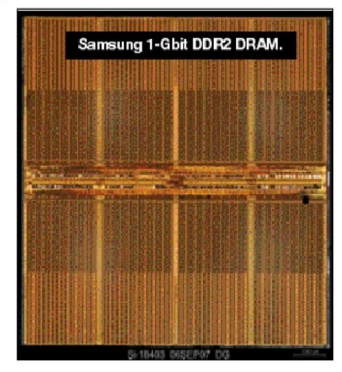

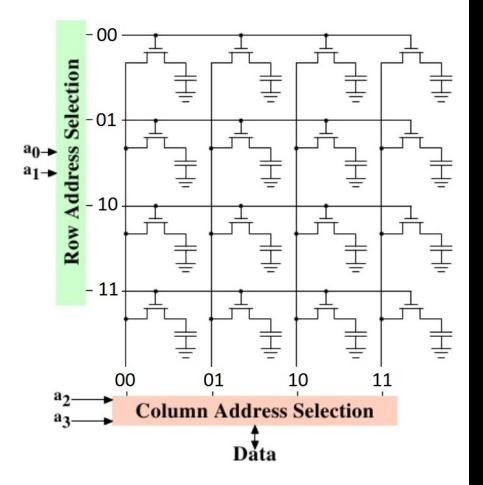

Samsung 1-Gbit DRAM. Note a disposição regular dos bits, permitindo uma maior densidade (mais bits por unidade de área do Silício). [Source: Samsung 1-Gbit DRAM.](https://www.cl.cam.ac.uk/teaching/1718/SysOnChip/materials.d/kg1-energy/zhp343475fdd.html)

Modern DRAM chip with 8 internal memory banks.

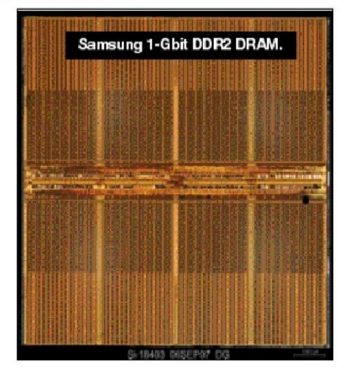

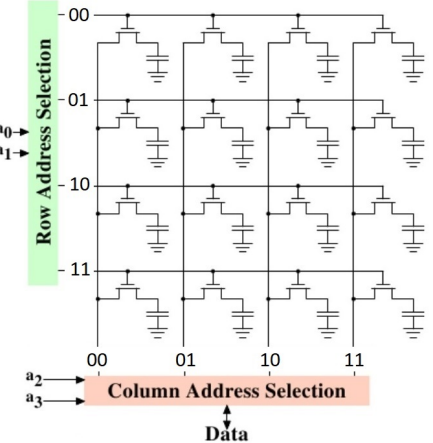

 $2Q$ 

#### Queremos escrever 1 no endereço 1110

Samsung 1-Gbit DRAM. Note a disposição regular dos bits, permitindo uma maior densidade (mais bits por unidade de área do Silício). [Source: Samsung 1-Gbit DRAM.](https://www.cl.cam.ac.uk/teaching/1718/SysOnChip/materials.d/kg1-energy/zhp343475fdd.html)

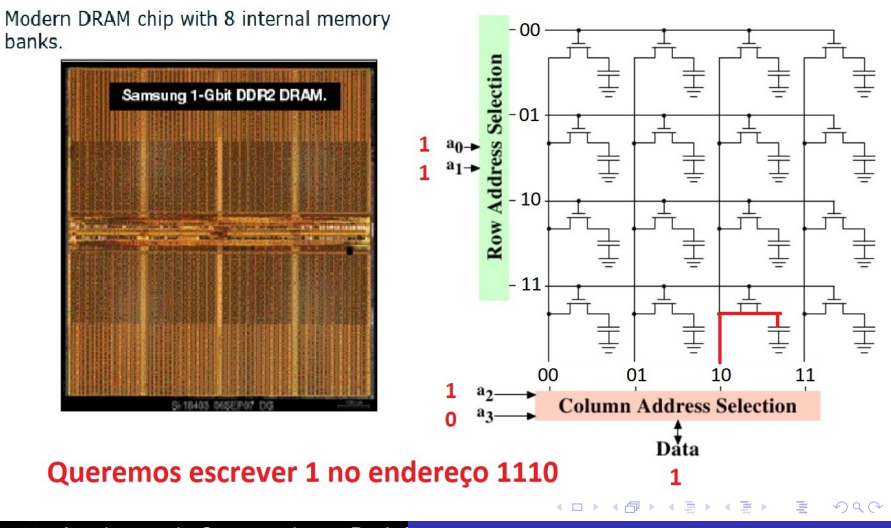

## Memória SRAM - Static RAM

- SRAM (*Static RAM*): A memória estática mantém o dado inalterado, desde que haja energia. Não precisa de refrescamento.
- É usada na memória cache e registradores, sendo mais rápida, menos densa e mais custosa do que DRAM.
- Uma célula (um bit) SRAM pode ser implementada por duas portas inversoras (portas NÃO). A figura da direita mostra uma célula de um bit em CMOS.

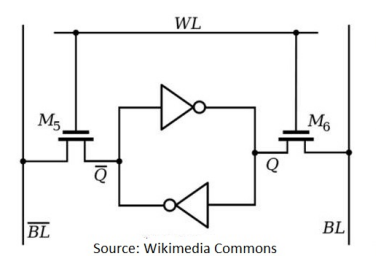

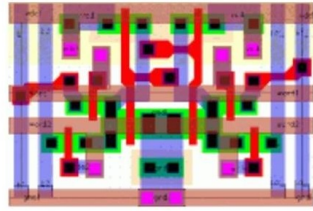

https://iis-people.ee.ethz.ch/~kgf/aries/5.html

イロメ イ押 メイヨメ イヨメ

 $\Omega$ 

## <span id="page-12-0"></span>Memória SRAM - Static RAM

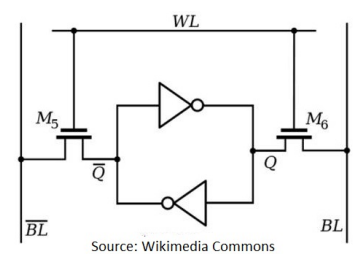

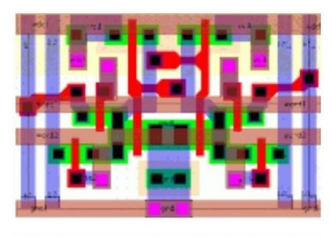

https://iis-people.ee.ethz.ch/~kgf/aries/5.html

∢ 重→

ă.

 $2Q$ 

- **Há dois estados estáveis:** 
	- $\bullet$  Memória contendo 1:  $Q = 1 e \overline{Q} = 0$
	- $\bullet$  Memória contendo 0:  $Q = 0 e \overline{Q} = 1$
- Para ler: Linha *WL* alta liga transistores *M*5 e *M*6: Valor *Q* é transmitido para *BL* (e valor *Q* para *BL*)
- Para escrever: Valor 1 ou 0 é colocado em *BL* e o complemento em  $\overline{BI}$

Linha *WL* alta liga transistores *M*5 e *M*6

## <span id="page-13-0"></span>Memória SRAM - Static RAM

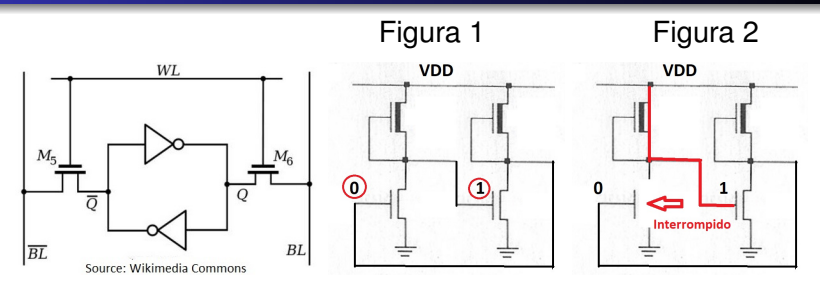

- Vejamos agora por quê duas portas inversoras assim podem garantir o valor 1 sem precisar de refrescamento.
- Figura 1: Porta da direita tem entrada 1, carregando o capacitor.
- A sua saída vale 0, que é conectado à entrada da porta da esquerda.
- Figura 2: Com a entrada igual a 0, o circuito na parte de baixo da porta da esquerda está interrompido. Assim, a corrente sai de VDD e alimenta o capacitor da direita. Portanto esse capacitor fica sempre carregado pela real[im](#page-12-0)[en](#page-14-0)[ta](#page-12-0)[ç](#page-13-0)[ã](#page-14-0)[o.](#page-0-0)

 $290$ 

<span id="page-14-0"></span>Comparação entre DRAM e SRAM.

- Ambas são voláteis.
- A célula DRAM é mais simples e ocupa menos espaço que uma célula SRAM.
- Portanto DRAM é mais densa (mais células por unidade de área) e mais barata.
- Por outro lado, DRAM requer uma circuitaria de refrescamento. Para memórias grandes, esse custo fixo é mais que compensado pelo menor custo.
- Daí DRAM é preferida para memórias grandes e SRAM (que é mais rápida) é mais usada em memória cache.

K 何 ▶ K ヨ ▶ K ヨ ▶ ...

B

 $QQ$ 

## Tipos de ROM (*Read Only Memory*)

- ROM é uma memória cujo conteúdo é fixo, pré-gravado na fabricação, e não pode ser alterado.
- Há vários tipos de ROMs: todos são não-voláteis, i.e. não requerem energia para manter o seu conteúdo.
- Um importante uso de ROM é em processador CISC para armazenar o microprograma.
- ROM pode ser fabricada com portas NOR ou NAND, com um *layout* denso.
- Como ROM não pode ser alterada, erro de um bit pode acarretar em discartar um lote inteiro.

 $\langle \oplus \rangle$  >  $\langle \oplus \rangle$  >  $\langle \oplus \rangle$ 

#### ROM baseado em portas NOR

- Na ROM baseada em NOR, o endereço entra num decodificador e ativa uma das linhas de saída do decodificador: a linha ativada contém 1 e todas as demais 0.
- Se essa linha entra no NOR, a saída é 0, senão é 1.

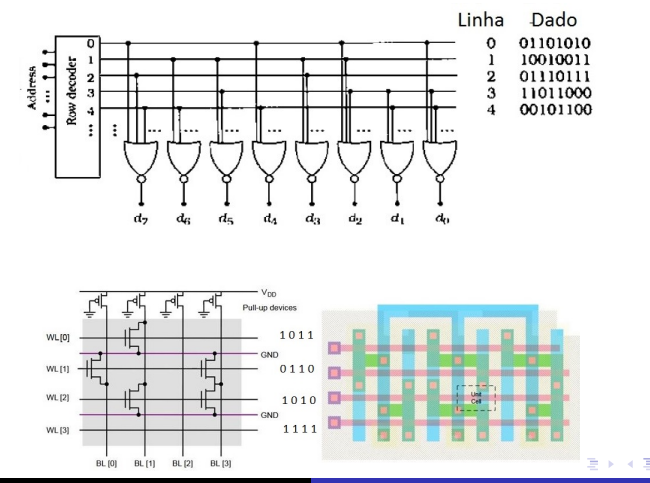

 $290$ 

MAC0344 - Arquitetura de Computadores Prof. Siane interna e Código de Hamming https://www.ime.usp.br

#### ROM baseado em portas NOR

- Na ROM baseada em NOR, o endereço entra num decodificador e ativa uma das linhas de saída do decodificador: a linha ativada contém 1 e todas as demais 0.
- Se essa linha entra no NOR, a saída é 0, senão é 1.

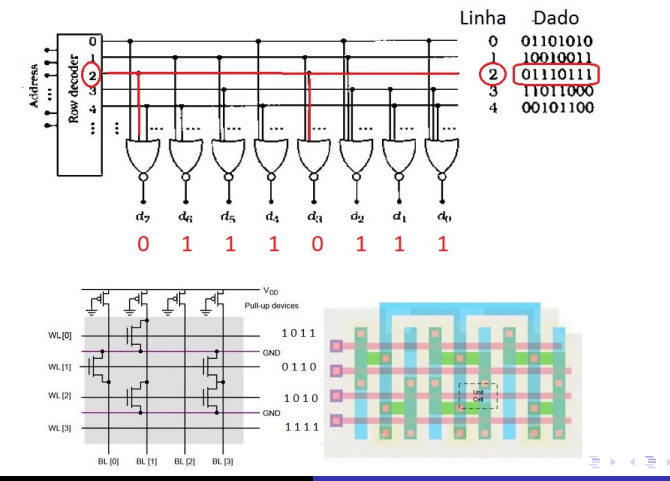

 $290$ 

MAC0344 - Arquitetura de Computadores Prof. Siane interna e Código de Hamming https://www.ime.usp.br

## ROM baseado em portas NOR

- A ROM é não-volátil. Depois de desligar, ao religar os valores não se perdem. Vocês podem explicar por quê?
- É porque os valores estão codificados nas entradas das portas e não se perdem.

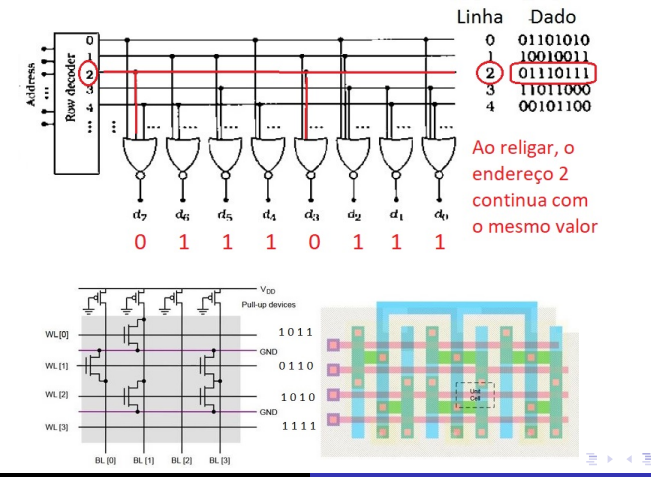

 $290$ 

## Tipos de ROM (*Read Only Memory*)

- PROM (*Programmable ROM*): pode ser escrita uma só vez, por meio elétrico e pode ser feita depois de fabricada a pastilha.
- PROM oferece mais flexibilidade, mas ROM ainda é preferível para grandes quantidades.
- EPROM (*Erasable Programmable ROM*): leitura e escrita é como numa PROM. Porém, antes de gravar um novo conteúdo, toda a memória é apagada antes por meio de radiação ultra-violeta.
- **EPROM** é mais custosa.
- EEPROM (*Electrically Erasable ROM*): não é necessário apagar todo o conteúdo para atualização, apenas bytes selecionados são alterados. A escrita de uma EEPROM é demorada: centenas de micro-segundos por byte.

医电子 化重子

 $2Q$ 

**EEPROM** é mais custosa e menos densa.

## Memória flash ou *flash memory*

- Flash memory é uma memória intermediária entre EPROM e EEPROM, em custo e funcionalidade.
- Recebe o nome *flash* devido à velocidade com que pode ser alterada: uma memória flash por ser apagada em poucos segundos.
- É possível apagar blocos de memória, mas não no nível de byte.
- **O** Dois tipos: NOR e NAND.
- Como EPROM, flash memory usa um transistor por bit, portanto é bastante densa.
- Solid State Drive ou SSD ("Disco de Estado Sólido") usa a tecnologia de memória flash. Veremos SSD nas aulas sobre Memória Externa.

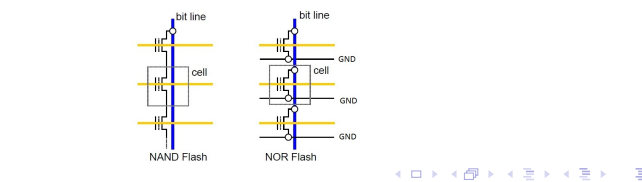

 $2Q$ 

## Detecção e correção de erros de memória

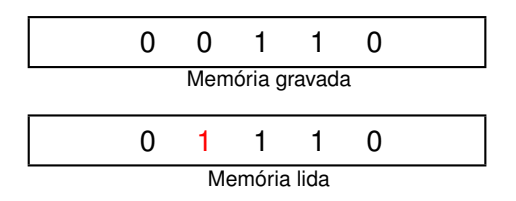

- Erros de leitura de memória podem ocorrer, por exemplo, por problemas de voltagem nas linhas ou radiações.
- Códigos de detecção e de correção são usados para detectar ou corrigir erros de memória.
	- Código de detecção de erro: o dado precisa ser lido novamente.
	- Código de correção de erro: o bit errado é corrigido. Não precisa ler de novo.

## Detecção e correção de erros de memória

#### **•** Preparo do código:

- Para uma palavra original de *M* bits que queremos gravar na memória, calculamos *K* bits adicionais, obtidos em função dos *M* bits originais.
- Forma-se um código de  $M + K$  bits. Esse código é gravado na memória.
- **·** Deteccão:
	- Para uma palavra de *M* bits, acrescentamos  $K = 1$  bit a mais, que depende dos *M* bits.
- Correção:
	- Para uma palavra de *M* bits, acrescentamos *K* bits a mais, onde *K* depende de *M*. Veremos isso.
	- $\bullet$  Se há apenas um bit errado no código formado por  $M + K$ bits, então o método que veremos consegue dizer qual esse bit errado e pode corrigi-lo sem ter que ler de novo.

イロメ 不優 トメ ヨ メ ス ヨ メー

Um bit paridade  $(K = 1)$  é acrescentado a cada palavra original da memória de *M* bits. O código formado tem *M* + 1 bits.

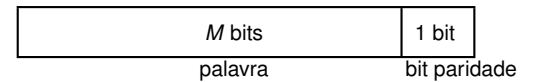

O bit paridade é escolhido de tal modo que o número de 1's do código formado  $(M + 1$  bits) é par.

Exemplo 1: A palavra contém um número par de 1's. Então o bit paridade vale 0. Assim, o código (4 + 1 bits) contém um número par de 1's.

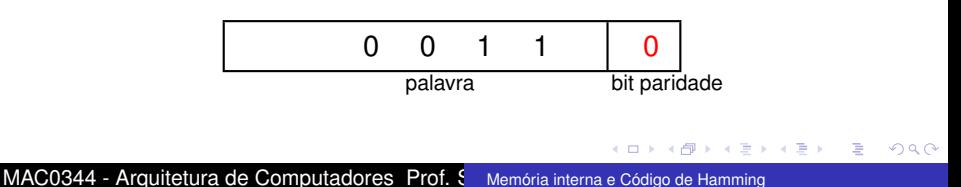

Um bit paridade  $(K = 1)$  é acrescentado a cada palavra original da memória de *M* bits. O código formado tem *M* + 1 bits.

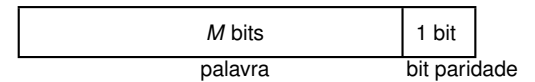

O bit paridade é escolhido de tal modo que o número de 1's do código formado  $(M + 1$  bits) é par.

Exemplo 2: A palavra contém um número ímpar de 1's. Então o bit paridade vale 1. Assim, o código (4 + 1 bits) contém um número par de 1's.

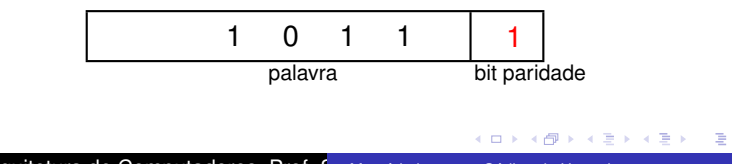

O bit paridade (paridade par) pode ser obtido fazendo o ou-exclusivo dos bits da palavra original.

Palavra =  $x_1 x_2 x_3 x_4$ 

**o** bit paridade  $x_5 = x_1 ⊕ x_2 ⊕ x_3 ⊕ x_4$ 

onde ⊕ representa a operação *ou-exclusivo*.

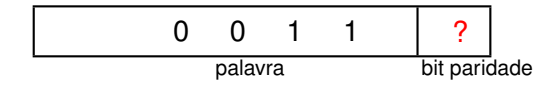

→ 重き → 重き

÷.

 $2Q$ 

o bit paridade  $x_5 = 0 \oplus 0 \oplus 1 \oplus 1 = 0$ 

Exemplo: Preparado o código (*M* + 1 bits), o código é gravado na memória.

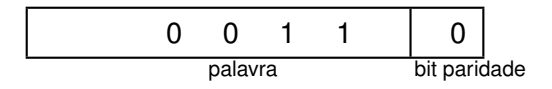

Suponha que ao ler a memória, temos o seguinte caso.

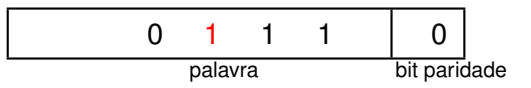

④ 重 を ④ 重 を…

÷.

 $2Q$ 

Calculamos a paridade do código lido: paridade ímpar: erro! Tem que ler de novo.

Exemplo: Preparado o código (*M* + 1 bits), o código é gravado na memória.

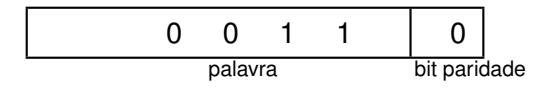

Suponha que ao ler a memória, temos o seguinte caso.

palavra 0 0 1 1 1 bit paridade

メラメメラメー

÷.  $QQ$ 

Calculamos a paridade do código lido: paridade ímpar: erro! Tem que ler de novo.

Exemplo: Preparado o código (*M* + 1 bits), o código é gravado na memória.

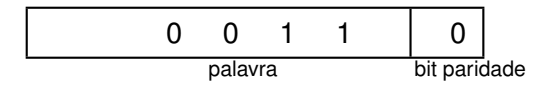

Suponha que ao ler a memória, temos o seguinte caso.

palavra 1 1 1 1 0 bit paridade

→ 重 → → 重 → …

4. ⊕ ⊳

÷.

 $2Q$ 

Paridade deu par: OK? O método não detecta erro quando há um número par de bits errados.

#### Código de deteção de erro

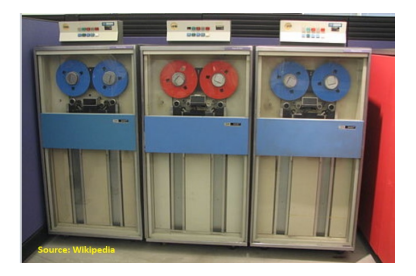

- Uso de bit paridade para detectar erro é um método simples.
- É usado em fitas magnéticas. A cada bloco de dados, um bit paridade é gravado.

 $\Omega$ 

Na leitura, ao detectar um erro de paridade, o bloco de dados precisa ser lido de novo.

#### Erros de transmissão entre 2 computadores

## Comunicação entre 2 computadores

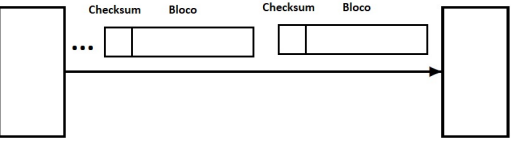

- Um esquema semelhante é usado em comunicação de dados entre 2 computadores.
- Os dados são organizados em blocos. Depois de cada bloco é introduzido um *checksum* que é função dos dados do bloco.
- Para cada bloco recebido, é recalculado o *checksum* usando a mesma função.
- O *checksum* calculado é comparado com o *checksum* recebido. Se diferente, então o bloco deve ser retransmitido.

## Dígitos de verificação do número CPF

Um outro exemplo de código de deteção é o uso de dígitos de verificação em um número CPF.

 $QQ$ 

- Seja o número CPF 123456789-*d*<sub>1</sub>*d*<sub>2</sub>.
- Os dígitos  $d_1$  e  $d_2$  são calculados em função dos nove dígitos iniciais.
- $\bullet$  Vejamos como obter  $d_1$  e  $d_2$ .

Seja o número CPF 123456789-*d*<sub>1</sub>*d*<sub>2</sub>.

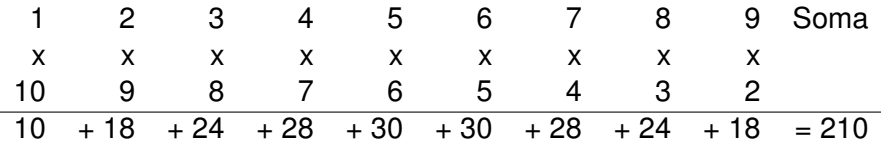

つへへ

Calculamos resto1 = Soma mod 11, i.e. resto da divisão da Soma por 11.

- $\bullet$  Caso esse resto1 é 0 ou 1, então  $d_1 = 0$ .
- **Caso contrário** *d***<sub>1</sub> = 11− resto1.**
- No caso, resto1 = 210 mod 11 = 1. Então  $d_1 = 0$ .

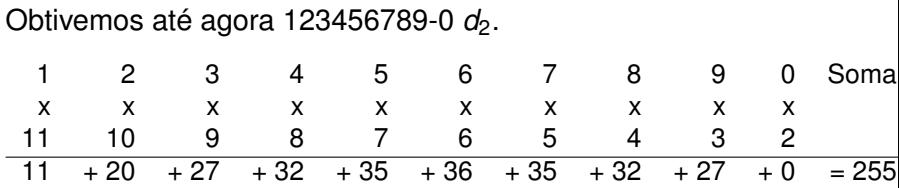

つへへ

- Calculamos resto2 = Soma mod 11, i.e. resto da divisão da Soma por 11.
- $\bullet$  Caso esse resto2 é 0 ou 1, então  $d_2 = 0$ .
- **Caso contrário** *d***<sub>2</sub> = 11** − resto2.
- $\bullet$  No caso, resto $2 = 255 \text{ mod } 11 = 2$ . Então *d*<sub>2</sub> = 11 − *resto*2 = 11 − 2 = 9.
- O CPF final é 123456789-09.

## Dígito de verificação do número CPF

- O número correto do CPF é 123456789-09.
- Suponha que alguém ao digitar esse CPF, inverteu dois algarismos. 213456789-09.
- **•** Usando os nove dígitos iniciais, calculam-se  $d_1$  e  $d_2$ .
- Iremos obter  $d_1 = 9 \neq 0$  e  $d_2 = 1 \neq 9$ .
- Detectado o erro, o CPF deve ser digitado de novo.

K 何 ▶ K ヨ ▶ K ヨ ▶ ...

÷.  $QQ$  Vamos fazer um exercício juntos.

- O método de usar um bit de paridade sempre funciona? Isto é, o método sempre detecta quando há bits errados?
- Se a sua resposta é não, então em que situação o método funciona? E em que situação o método não funciona?

 $\Omega$
# Código de correção de erro - código de Hamming

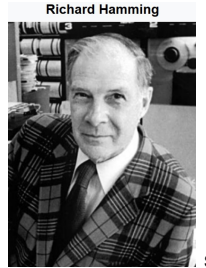

Source: Wikipedia

 $2Q$ 

*Hamming queria fazer Engenharia, mas não tinha recursos. Acabou fazendo Matemática pois conseguiu uma bolsa na Universidade de Chicago, onde não havia curso de engenharia. Fez depois mestrado e doutorado em Matemática. Trabalhou na Bell Labs e inventou o famoso código de Hamming. Não se arrependeu de ter feito Matemática, pois o profundo conhecimento teórico o ajudou a resolver um problema de pesquisa de vanguarda: se o computador sabe detectar um erro de memória, por que não pode corrigi-lo? Hamming recebeu o Turing Award em 1968.*

# Turing Award - em homenagem a Alan Turing

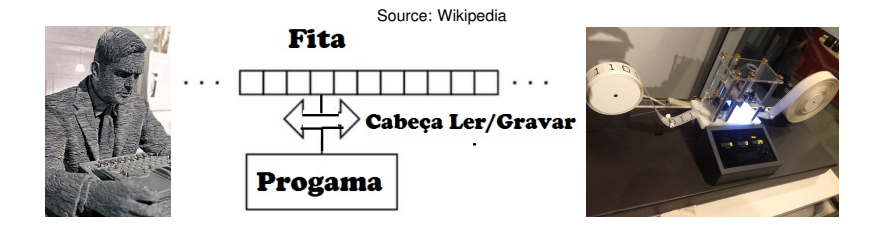

- Alan Mathison Turing (1912 1954)
- Inglês, matemático, cientista da computação, cripto-analista. Considerado fundador da Teoria da Computação.
- Máquina de Turing, Computabilidade, Indecibilidade (Problema da Parada)
- Turing Award: prêmio anual criado em 1966, considerado o Prêmio Nobel da Computação. Em 2014, o prêmio aumentou para US\$ 1 milhão.

 $A\cong \mathbb{R} \rightarrow A \cong \mathbb{R}$ 

 $2Q$ 

(ロ) (伊)

## Código de correção de erro - código de Hamming

- O código de deteção pode detectar erro, mas não se sabe qual bit está erro. O dado precisa ser lido de novo ou retransmitido no caso de transmissão de dados.
- O código de Hamming é um código de correção que sabe qual bit errado, quando há apenas 1 bit errado. Assim é possível corrigi-lo.
- É usado para corrigir erro de memória.
- Para erros de disco RAID, é usado um código de Hamming estendido que é capaz de corrigir erro de 1 bit e detecção de erros em 2 bits.

イロト イ団ト イヨト イヨト

 $QQ$ 

Veremos como usar o código de Hamming para erros em comunicação de dados entre computadores.

Vamos começar com um exemplo simples.

Seja uma palavra original de  $M = 4$  bits. Vamos acrescentar nesse caso mais  $K = 3$  bits adicionais.

Nos próximos slides, ilustramos o método com diagrama apenas para fim didático, no caso específico de palavra de 4 bits. O método com diagrama não serve para o caso geral em que a palavra possui mais bits. Mostramos como tratar do caso geral mais tarde.

 $\mathcal{A} \xrightarrow{\sim} \mathcal{B} \rightarrow \mathcal{A} \xrightarrow{\sim} \mathcal{B} \rightarrow \mathcal{B}$ 

 $2990$ 

#### Palavra de  $M = 4$  bits e  $K = 3$  bits adicionais

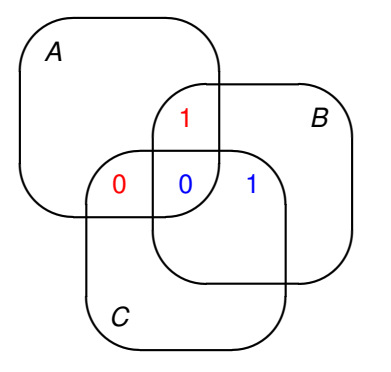

Seja a palavra dada 1010. Vamos colocar esses bits na figura acima assim:

 $2990$ 

B

• 
$$
1 = (A \cap B - C)
$$
 0 =  $(A \cap C - B)$   
1 =  $(B \cap C - A)$  0 =  $(A \cap B \cap C)$ 

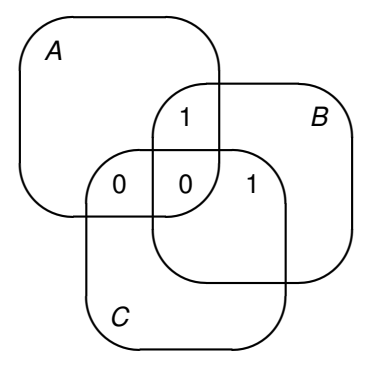

- Vamos acrescentar um bit de paridade em cada uma das 3 regiões vazias acima para dar paridade par em *A*, *B*, e *C*.
- Os 7 bits (4 da palavra original e 3 adicionais) vão formar o código de Hamming. Vejamos.

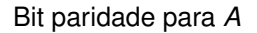

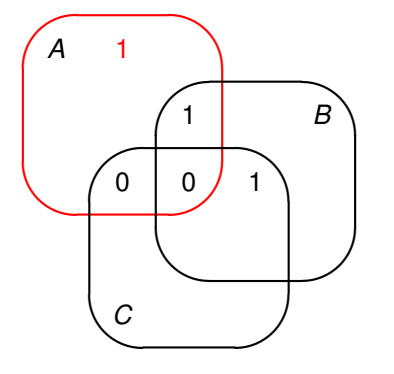

- Acrescentamos um bit de paridade em cada uma das 3 regiões vazias acima para dar paridade par em *A*, *B*, e *C*.
- Os 7 bits (4 da palavra original e 3 adicionais) formam o código de Hamming.

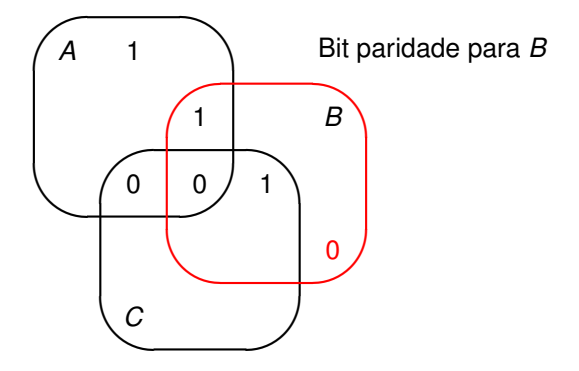

- Acrescentamos um bit de paridade em cada uma das 3 regiões vazias acima para dar paridade par em *A*, *B*, e *C*.
- Os 7 bits (4 da palavra original e 3 adicionais) formam o código de Hamming.

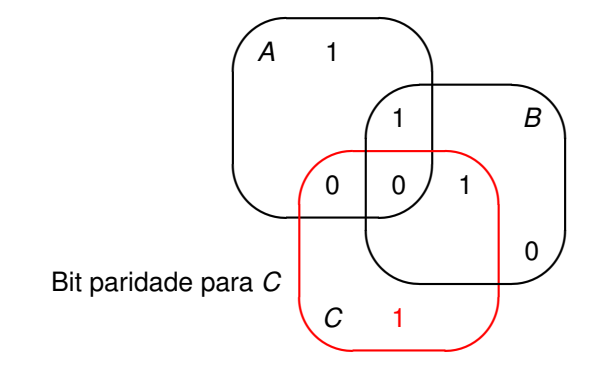

- Acrescentamos um bit de paridade em cada uma das 3 regiões vazias acima para dar paridade par em *A*, *B*, e *C*.
- Os 7 bits (4 da palavra original e 3 adicionais) formam o código de Hamming.

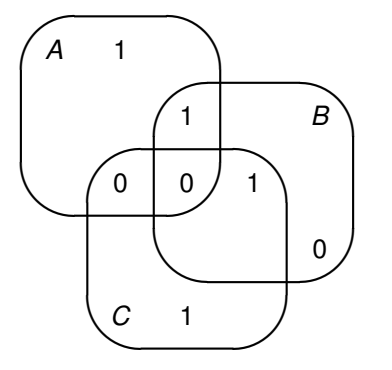

- O código de Hamming obtido (com *M* + *K* bits) é gravado na memória.
- Vamos ler esse código e supor que no máximo um bit lido errado. Vamos mostrar como saber qual o bit lido errado.

#### Erro em 1 bit da palavra original

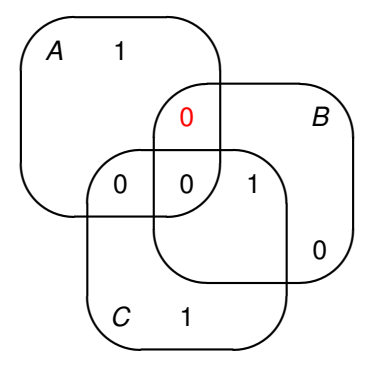

- Erro de 1 bit na palavra original pode ser localizado e corrigido.
- Tal erro pode ser detectado de modo simples, como se segue.

#### Erro em 1 bit da palavra original

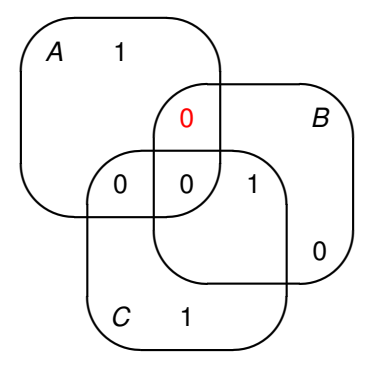

- ¨Região *A*: paridade errada. Região *B*: paridade errada. Região *C*: paridade OK.
- O bit errado está em *A* e em *B* mas não em *C*. Logo o bit errado é  $A \cap B - C = 0$ .

#### Erro em 1 dos *K* bits adicionais

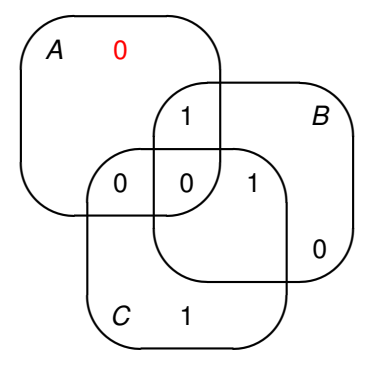

Qualquer um dos 7 bits pode estar errado, por exemplo, o erro pode ser de um dos *K* bits adicionais.

 $2Q$ 

Tal erro pode ser detectado e corrigido como no caso anterior, como se segue.

#### Erro em 1 dos *K* bits adicionais

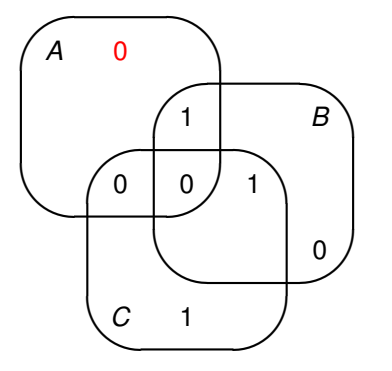

- Região *A*: paridade errada. Região *B*: paridade OK. Região *C*: paridade OK.
- O bit errado está em *A* mas não está em *B* nem em *C*. Logo o bit errado é  $A - B - C = 0$ .

Supomos que após a leitura do código de Hamming, apenas um bit pode estar errado. Não consideramos erros de 2 ou mais bits.

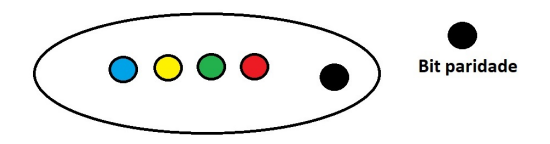

Para os M bits originais, se usamos um bit paridade:

Na leitura, se dá erro de paridade: não sabemos qual bit está errado.

O O O O Um deles é o culpado

メモドメモドー

 $2990$ 重。

Supomos que após a leitura do código de Hamming, apenas um bit pode estar errado. Não consideramos erros de 2 ou mais bits.

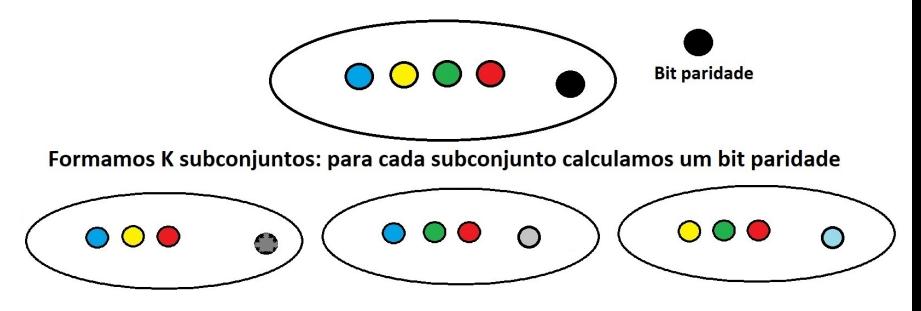

Após a leitura, vamos verificar se há erro de paridade em cada um dos subconjuntos

→ 重き 4 重き 。

(ロ) (伊)

重。  $2990$ 

Supomos que após a leitura do código de Hamming, apenas um bit pode estar errado. Não consideramos erros de 2 ou mais bits.

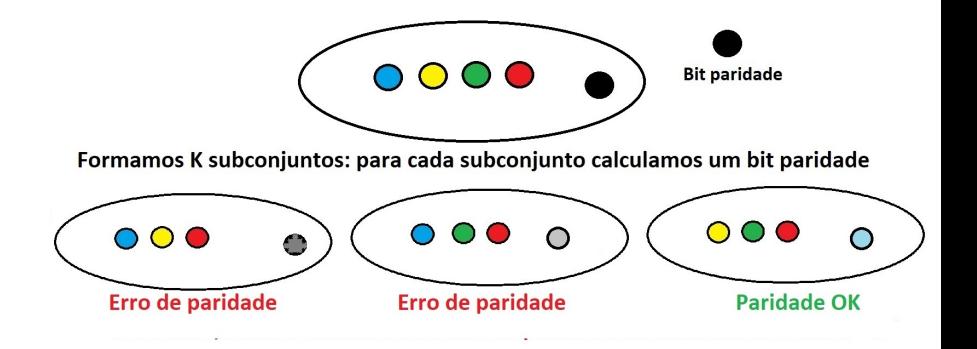

 $\mathcal{A} \xrightarrow{\sim} \mathcal{B} \xrightarrow{\sim} \mathcal{A} \xrightarrow{\sim} \mathcal{B} \xrightarrow{\sim} \mathcal{B}$ 

(ロ) (伊)

重。  $299$ 

Supomos que após a leitura do código de Hamming, apenas um bit pode estar errado. Não consideramos erros de 2 ou mais bits.

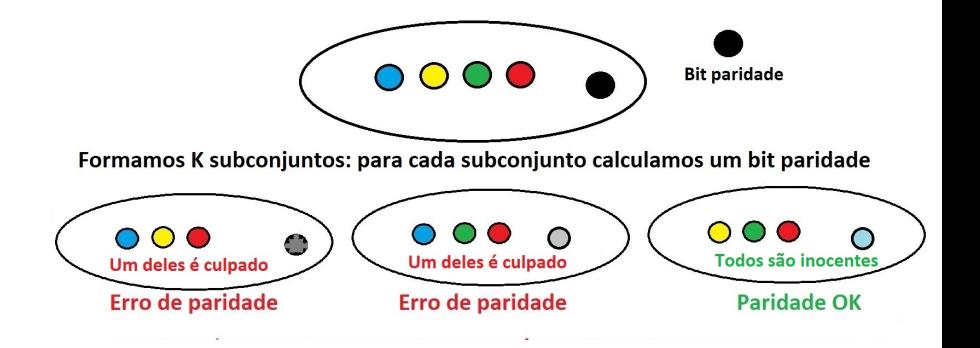

イロト イ押 トイヨ トイヨ トー

重。  $299$ 

Supomos que após a leitura do código de Hamming, apenas um bit pode estar errado. Não consideramos erros de 2 ou mais bits.

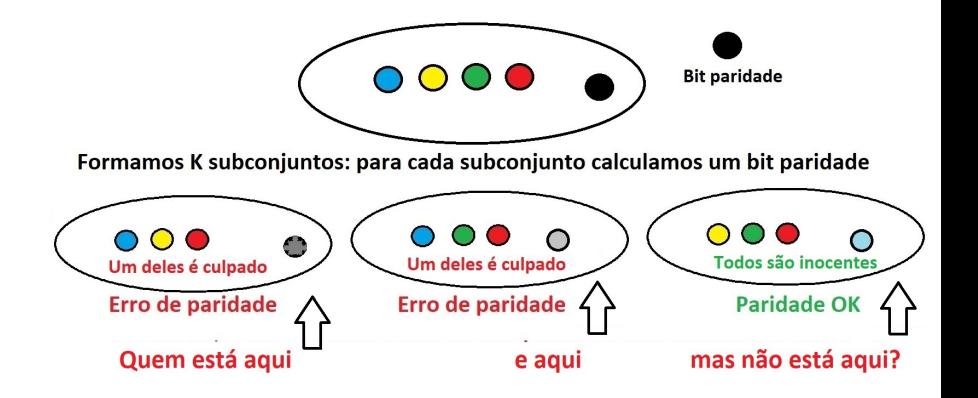

スコンスコント

(ロ) (伊)

 $2990$ 

÷.

Supomos que após a leitura do código de Hamming, apenas um bit pode estar errado. Não consideramos erros de 2 ou mais bits.

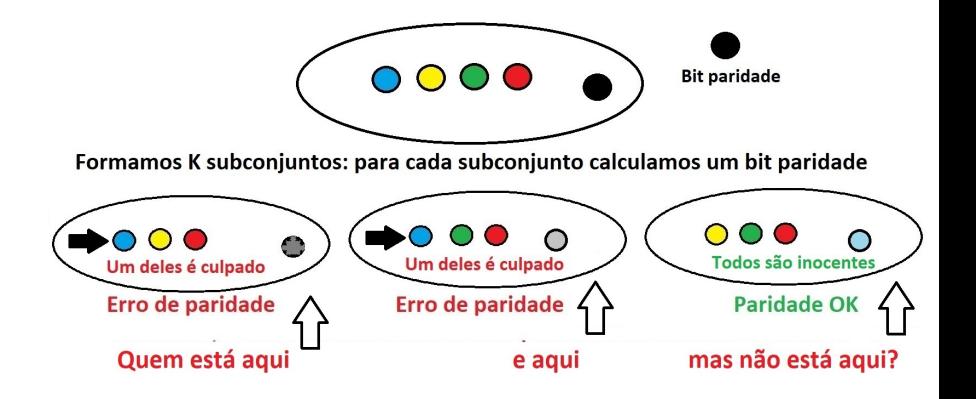

メラメメラメー

 $\leftarrow$   $\leftarrow$   $\rightarrow$ 

4 0 8

 $2990$ 

÷.

Supomos que após a leitura do código de Hamming, apenas um bit pode estar errado. Não consideramos erros de 2 ou mais bits.

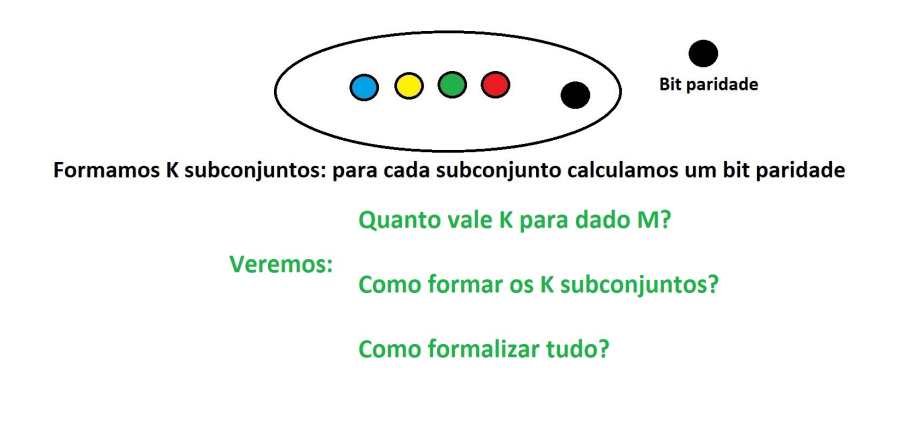

スコンスコント

÷.

 $2990$ 

- Para o caso geral de uma palavra de *M* bits, quantos bits adicionais são necessários? Isto é: Dado *M*, quanto vale *K*?
- $\bullet$  Suponha que o código de Hamming lido (de  $M + K$  bits) pode ou estar correto ou errado em no máximo 1 bit. Não consideramos erros em mais de um bit. O código de Hamming não funciona para este caso.
- Depois de lido o código de Hamming, calculamos *K* paridades.
	- Se 0 paridade está errada: a palavra está correta.
	- Se 1 ou mais paridades erradas: um dos  $M + K$  bits foi lido errado.

イロメ 不優 トメ ヨ メ ス ヨ メー

Calculadas *K* paridades, cada uma pode estar correta ou errada.

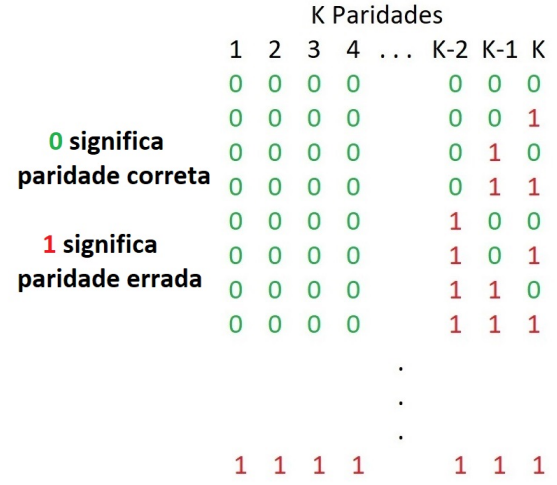

 $2990$ 

÷.

 $\triangleright$  -4  $\equiv$   $\triangleright$ 

Calculadas *K* paridades, cada uma pode estar correta ou errada.

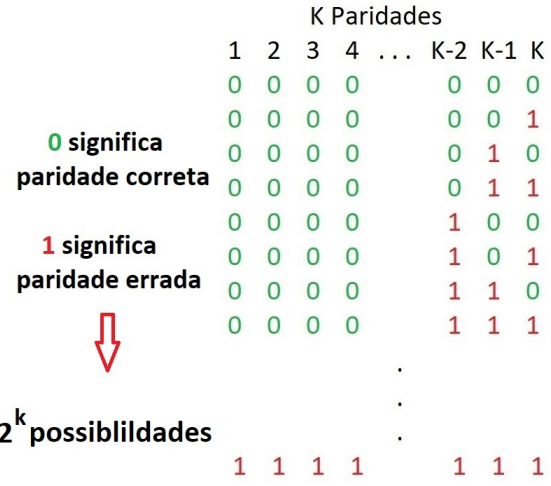

 $2990$ 

÷.

あんすあん

Calculadas *K* paridades, cada uma podendo estar correta ou errada.

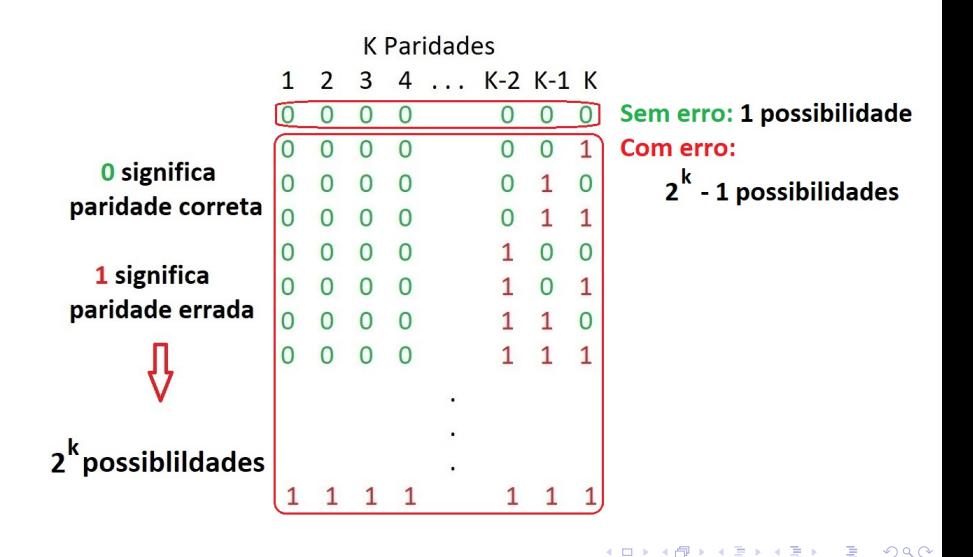

Calculadas *K* paridades, cada uma podendo estar correta ou errada.

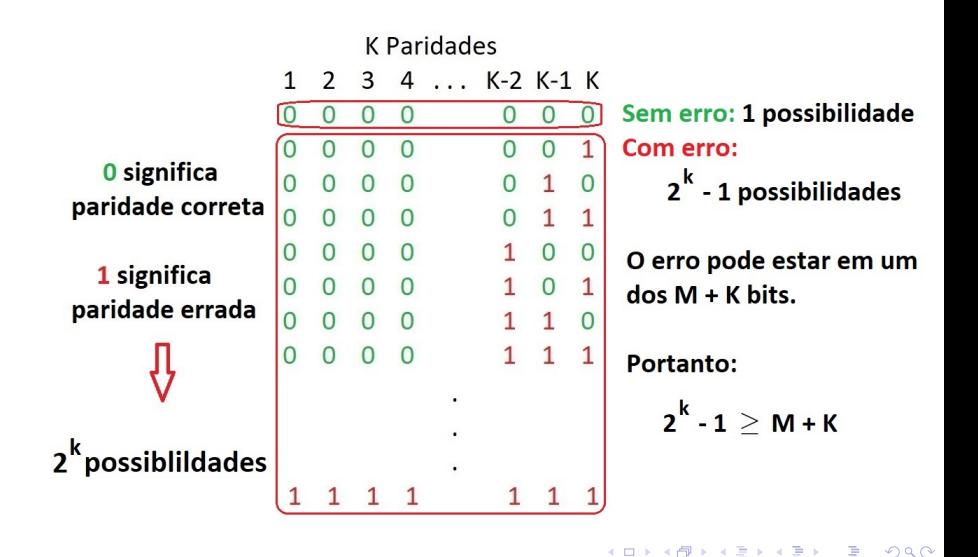

- Devemos ter: 2*<sup>K</sup>* − 1 ≥ *M* + *K*.
- Portanto *K* deve ser tal que 2*<sup>K</sup>* − 1 − *K* ≥ *M*.
	- Exemplo: para  $M = 4$  e  $K = 3$  temos  $2^3 1 3 = 4 > 4$ .

- Para *M* = 8 e *K* = 4 temos 2<sup>4</sup> − 1 − 4 = 11 ≥ 8.
- Então dado *M*, como calculamos *K*?
	- Dado *M*, obtemos o menor *K* que satisfaz  $2^{K}-1-K \geq M$ .

#### Caso geral: palavra de *M* bits

Seja uma palavra dada de *M* bits. O código de Hamming precisa de *K* bits adicionais, com a condição: 2*<sup>K</sup>* − 1 − *K* ≥ *M*.

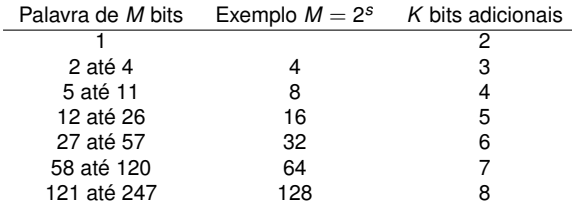

- Temos  $2^{K} > M + 1 + K > M$ . Para  $M = 2^s, 2^K > M$  ou  $2^K > 2^s$ . Assim temos  $K > s$ . Podemos fazer  $K = s + 1 = \log M + 1$ .
- Para *M* grande, o *overhead* é menor. Mas lembre-se que o código só funciona para erro de um só bit no código.

Vamos ver como calcular o código de Hamming para uma palavra de *M* = 8 bits. Numere os bits de

*m*1*m*2*m*3*m*4*m*5*m*6*m*7*m*<sup>8</sup>

A essa palavra de 8 bits vamos acrescentar 4 bits adicionais, formando o código de Hamming de 12 bits. Numere os bits do código de Hamming como sendo:

*x*1*x*2*x*3*x*4*x*5*x*6*x*7*x*8*x*9*x*10*x*11*x*<sup>12</sup>

 $QQ$ 

#### Inserir os *M* bits originais no código de Hamming

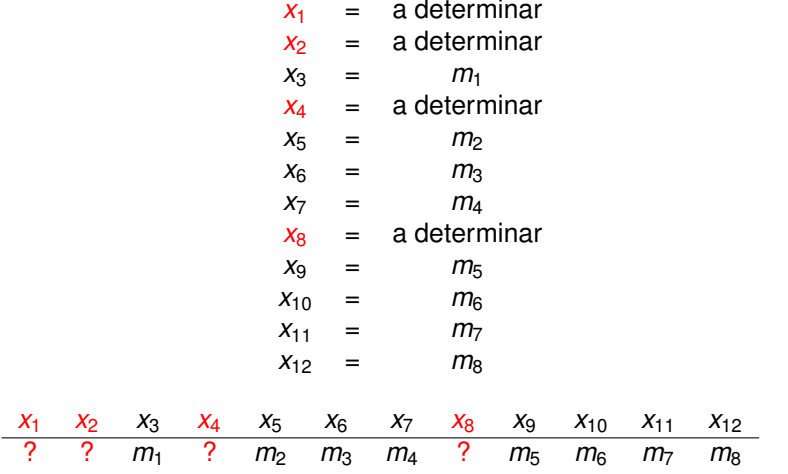

( 何 ) ( ミ ) ( ミ )

重し  $2990$ 

Falta obter  $x_1, x_2, x_4, x_8$ : note índices todos potências de 2.

Os 4 bits adicionais *x*1, *x*2, *x*<sup>4</sup> e *x*<sup>8</sup> são assim calculados, onde ⊕ representa a operação *ou-exclusivo*:

- $X_1 = X_3 \oplus X_5 \oplus X_7 \oplus X_9 \oplus X_{11}$
- $X_2 = X_3 \oplus X_6 \oplus X_7 \oplus X_{10} \oplus X_{11}$
- $X_4 = X_5 \oplus X_6 \oplus X_7 \oplus X_{12}$
- $X_8 = X_9 \oplus X_{10} \oplus X_{11} \oplus X_{12}$

Observe que a operação ou-exclusivo é equivalente à paridade par.

→ 重 × → 重 × …

ミー  $2Q$  Considere o conjunto dos 12 bits:

```
{x1x2x3x4x5x6x7x8x9x10x11x12}
```
A ideia é

- Primeiro escolhemos vários subconjuntos desse conjunto de bits
- Vamos exigir que a paridade seja par para cada um desses subconjuntos
- Ao invés de um bit paridade, teremos vários bits de paridade. Isso será útil conforme veremos mais tarde.

→ 重 → → 重 → →

B

 $QQ$ 

Vejamos como escolher esses subconjuntos.

Considere o conjunto dos 12 bits:  $\{x_1 x_2 x_3 x_4 x_5 x_6 x_7 x_8 x_9 x_{10} x_{11} x_{12}\}$ 

Escrevemos os números 0 a 12 em binário:

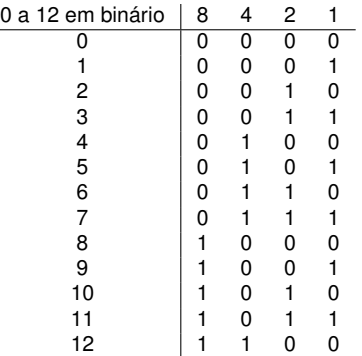

São 4 colunas na tabela. Vamos ter 4 subconjuntos. Vejamos como obter o primeiro subconjunto.

 $\left\{ \left\vert \left\{ \mathbf{P}\right\} \right\vert \times \left\{ \left\vert \mathbf{P}\right\vert \right\} \right\}$  and  $\left\{ \left\vert \mathbf{P}\right\vert \right\}$ 

重。

Considere o conjunto dos 12 bits: {*x*1*x*2*x*3*x*4*x*5*x*6*x*7*x*8*x*9*x*10*x*11*x*12}

Escrevemos os números 0 a 12 em binário:

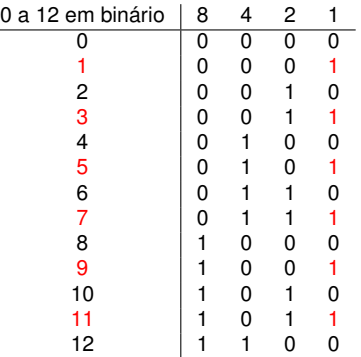

イロト イ押 トイヨ トイヨ トー

重。 

O primeiro subconjunto é (olhe a cor vermelha): {*x*1*x*3*x*5*x*7*x*9*x*11}

Considere o conjunto dos 12 bits:  $\{x_1 x_2 x_3 x_4 x_5 x_6 x_7 x_8 x_9 x_{10} x_{11} x_{12}\}$ 

Escrevemos os números 0 a 12 em binário:

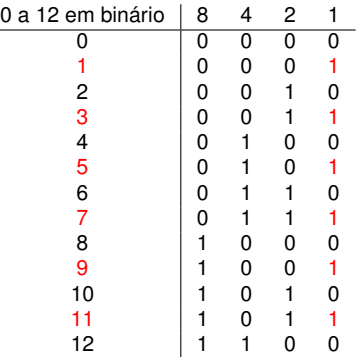

イロト イ押 トイヨ トイヨ トー

ミー

Para  $\{x_1x_3x_5x_7x_9x_{11}\}$  ter paridade par, basta fazer  $x_1 = x_3 ⊕ x_5 ⊕ x_7 ⊕ x_9 ⊕ x_{11}$ 

Temos assim uma regra simples para calcular  $x_1, x_2, x_4$  e  $x_8$ Veremos nos próximos slides.

 $2990$ 

÷.

 $\overline{a}$ 

医电子 医医子宫
<span id="page-72-0"></span>
$$
x_1 = x_3 \oplus x_5 \oplus x_7 \oplus x_9 \oplus x_{11}
$$

$$
x_2 = x_3 \oplus x_6 \oplus x_7 \oplus x_{10} \oplus x_{11}
$$

$$
x_4 = x_5 \oplus x_6 \oplus x_7 \oplus x_{12}
$$

$$
x_8 = x_9 \oplus x_{10} \oplus x_{11} \oplus x_{12}
$$

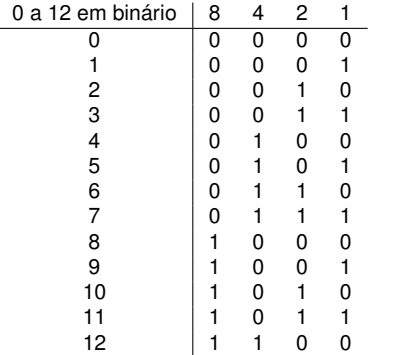

重き メモメー

÷.

- <span id="page-73-0"></span> $X_1 = X_3 \oplus X_5 \oplus X_7 \oplus X_9 \oplus X_{11}$
- *x*<sub>2</sub> = *x*<sub>3</sub> ⊕ *x*<sub>6</sub> ⊕ *x*<sub>7</sub> ⊕ *x*<sub>10</sub> ⊕ *x*<sub>11</sub>
- $X_4 = X_5 \oplus X_6 \oplus X_7 \oplus X_{12}$
- *x*<sup>8</sup> = *x*<sup>9</sup> ⊕ *x*<sup>10</sup> ⊕ *x*<sup>11</sup> ⊕ *x*<sup>12</sup>

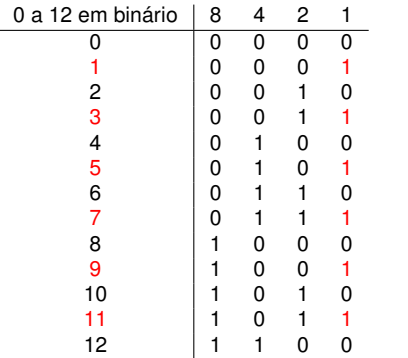

 $\equiv$   $\Omega Q$ 

K 何 ▶ K ヨ ▶ K ヨ ▶ ...

4 0 8

- <span id="page-74-0"></span> $X_1 = X_3 \oplus X_5 \oplus X_7 \oplus X_9 \oplus X_{11}$
- *x*<sub>2</sub> = *x*<sub>3</sub> ⊕ *x*<sub>6</sub> ⊕ *x*<sub>7</sub> ⊕ *x*<sub>10</sub> ⊕ *x*<sub>11</sub>
- $X_4 = X_5 \oplus X_6 \oplus X_7 \oplus X_{12}$
- *x*<sup>8</sup> = *x*<sup>9</sup> ⊕ *x*<sup>10</sup> ⊕ *x*<sup>11</sup> ⊕ *x*<sup>12</sup>

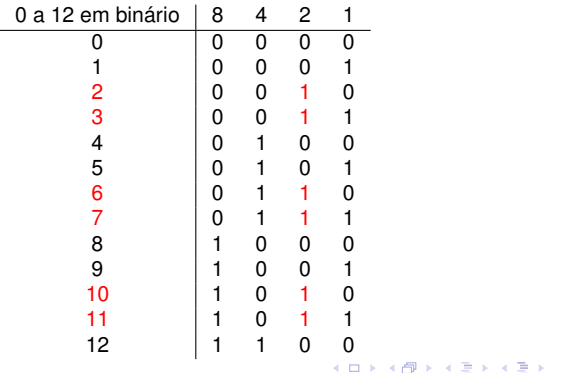

 $\equiv$   $\Omega Q$ 

- <span id="page-75-0"></span> $X_1 = X_3 \oplus X_5 \oplus X_7 \oplus X_9 \oplus X_{11}$
- *x*<sub>2</sub> = *x*<sub>3</sub> ⊕ *x*<sub>6</sub> ⊕ *x*<sub>7</sub> ⊕ *x*<sub>10</sub> ⊕ *x*<sub>11</sub>
- *x*<sub>4</sub> = *x*<sub>5</sub> ⊕ *x*<sub>6</sub> ⊕ *x*<sub>7</sub> ⊕ *x*<sub>12</sub>
- *x*<sup>8</sup> = *x*<sup>9</sup> ⊕ *x*<sup>10</sup> ⊕ *x*<sup>11</sup> ⊕ *x*<sup>12</sup>

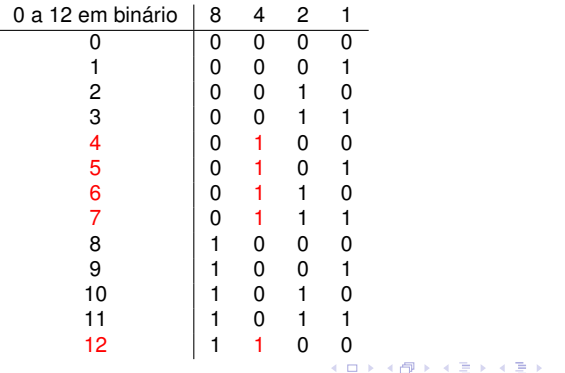

 $\equiv$   $\Omega Q$ 

- $X_1 = X_3 \oplus X_5 \oplus X_7 \oplus X_9 \oplus X_{11}$
- *x*<sub>2</sub> = *x*<sub>3</sub> ⊕ *x*<sub>6</sub> ⊕ *x*<sub>7</sub> ⊕ *x*<sub>10</sub> ⊕ *x*<sub>11</sub>
- $X_4 = X_5 \oplus X_6 \oplus X_7 \oplus X_{12}$
- *x*<sup>8</sup> = *x*<sup>9</sup> ⊕ *x*<sup>10</sup> ⊕ *x*<sup>11</sup> ⊕ *x*<sup>12</sup>

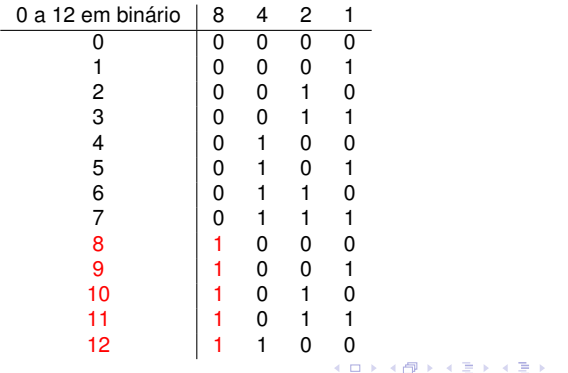

 $\equiv$   $\Omega Q$ 

O código de Hamming calculado é gravado na memória:

*x*1*x*2*x*3*x*4*x*5*x*6*x*7*x*8*x*9*x*10*x*11*x*<sup>12</sup>

Agora suponha que esses 12 bits são lidos como sendo:

*y*1*y*2*y*3*y*4*y*5*y*6*y*7*y*8*y*9*y*10*y*11*y*<sup>12</sup>

Se não houver erro, então cada *y<sup>i</sup>* é igual seu respectivo *x<sup>i</sup>* .

Se houver erro em um bit apenas, é possível detectar esse erro e corrigi-lo.

K 何 ▶ K ヨ ▶ K ヨ ▶ ...

÷.  $QQ$ 

Para isso fazemos o seguinte cálculo de 4 bits de paridade, denominados  $k_1$ ,  $k_2$ ,  $k_3$  e  $k_4$ .

$$
k_1 = y_1 \oplus y_3 \oplus y_5 \oplus y_7 \oplus y_9 \oplus y_{11}
$$

$$
k_2 = y_2 \oplus y_3 \oplus y_6 \oplus y_7 \oplus y_{10} \oplus y_{11}
$$

$$
k_3 = y_4 \oplus y_5 \oplus y_6 \oplus y_7 \oplus y_{12}
$$

$$
k_4 = y_8 \oplus y_9 \oplus y_{10} \oplus y_{11} \oplus y_{12}
$$

Se 
$$
k_1 = k_2 = k_3 = k_4 = 0
$$
, então não há erro.

Senão o bit *y<sup>i</sup>* (onde *i* é o valor decimal de *k*4*k*3*k*2*k*1) está errado. Mais tarde vamos mostrar o por quê.

 $\left\{ \bigoplus_{i=1}^{n} \mathbb{P} \left( \mathcal{A} \right) \subseteq \mathbb{P} \left( \mathcal{A} \right) \subseteq \mathbb{P} \right\}$ 

÷.

$$
k_1 = y_1 \oplus y_3 \oplus y_5 \oplus y_7 \oplus y_9 \oplus y_{11}
$$
  
\n
$$
k_2 = y_2 \oplus y_3 \oplus y_6 \oplus y_7 \oplus y_{10} \oplus y_{11}
$$
  
\n
$$
k_3 = y_4 \oplus y_5 \oplus y_6 \oplus y_7 \oplus y_{12}
$$
  
\n
$$
k_4 = y_8 \oplus y_9 \oplus y_{10} \oplus y_{11} \oplus y_{12}
$$

Exemplo, se  $k_4k_3k_2k_1 = 0111$  entao o bit  $y_7$  está errado.

 $2990$ 

重

K 何 ▶ K ヨ ▶ K ヨ ▶ ...

De onde vieram essas fórmulas?

$$
k_1 = y_1 \oplus y_3 \oplus y_5 \oplus y_7 \oplus y_9 \oplus y_{11}
$$
  
\n
$$
k_2 = y_2 \oplus y_3 \oplus y_6 \oplus y_7 \oplus y_{10} \oplus y_{11}
$$
  
\n
$$
k_3 = y_4 \oplus y_5 \oplus y_6 \oplus y_7 \oplus y_{12}
$$
  
\n
$$
k_4 = y_8 \oplus y_9 \oplus y_{10} \oplus y_{11} \oplus y_{12}
$$

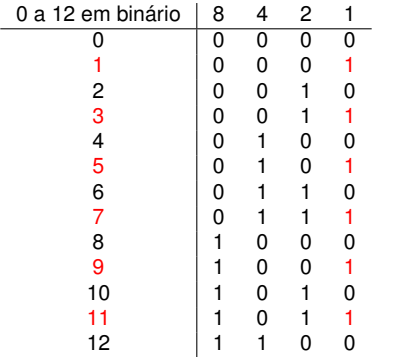

 $\Xi$ 

 $299$ 

重き メモメー

同

De onde vieram essas fórmulas?

$$
k_1 = y_1 \oplus y_3 \oplus y_5 \oplus y_7 \oplus y_9 \oplus y_{11}
$$
  
\n
$$
k_2 = y_2 \oplus y_3 \oplus y_6 \oplus y_7 \oplus y_{10} \oplus y_{11}
$$
  
\n
$$
k_3 = y_4 \oplus y_5 \oplus y_6 \oplus y_7 \oplus y_{12}
$$
  
\n
$$
k_4 = y_8 \oplus y_9 \oplus y_{10} \oplus y_{11} \oplus y_{12}
$$

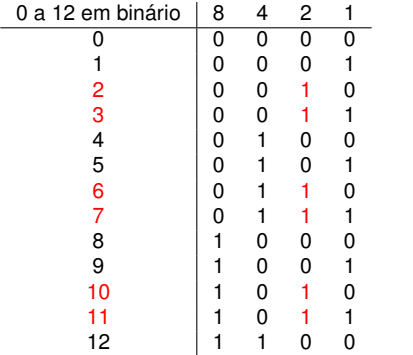

スコンスコント

 $\leftarrow$ 

同 × 重。  $299$ 

De onde vieram essas fórmulas?

$$
k_1 = y_1 \oplus y_3 \oplus y_5 \oplus y_7 \oplus y_9 \oplus y_{11}
$$
  
\n
$$
k_2 = y_2 \oplus y_3 \oplus y_6 \oplus y_7 \oplus y_{10} \oplus y_{11}
$$
  
\n
$$
k_3 = y_4 \oplus y_5 \oplus y_6 \oplus y_7 \oplus y_{12}
$$
  
\n
$$
k_4 = y_8 \oplus y_9 \oplus y_{10} \oplus y_{11} \oplus y_{12}
$$

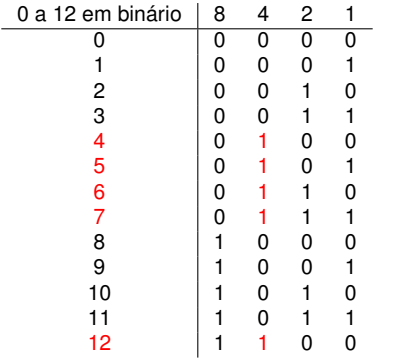

 $\Xi$ 

 $299$ 

重き メモメー

同

De onde vieram essas fórmulas?

$$
k_1 = y_1 \oplus y_3 \oplus y_5 \oplus y_7 \oplus y_9 \oplus y_{11}
$$
  
\n
$$
k_2 = y_2 \oplus y_3 \oplus y_6 \oplus y_7 \oplus y_{10} \oplus y_{11}
$$
  
\n
$$
k_3 = y_4 \oplus y_5 \oplus y_6 \oplus y_7 \oplus y_{12}
$$
  
\n
$$
k_4 = y_8 \oplus y_9 \oplus y_{10} \oplus y_{11} \oplus y_{12}
$$

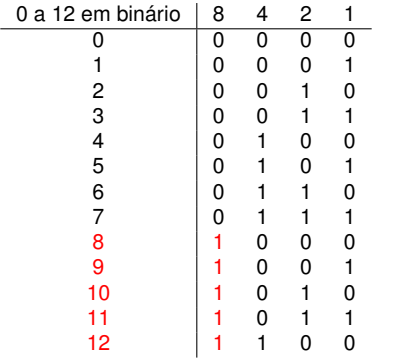

→ 重き 4 重き 。

← 中 →

4 0 8

重。  $299$ 

Suponha ao ler um código de Hamming, os seguintes bits foram lidos. (Supomos apenas um bit pode estar errado.)

*y*1*y*2*y*3*y*4*y*5*y*6*y*7*y*8*y*9*y*10*y*11*y*<sup>12</sup>

Calculamos os 4 bits de paridade  $k_1, k_2, k_3, k_4$  pelas fórmulas vistas:

$$
k_1 = y_1 \oplus y_3 \oplus y_5 \oplus y_7 \oplus y_9 \oplus y_{11}
$$
  
\n
$$
k_2 = y_2 \oplus y_3 \oplus y_6 \oplus y_7 \oplus y_{10} \oplus y_{11}
$$
  
\n
$$
k_3 = y_4 \oplus y_5 \oplus y_6 \oplus y_7 \oplus y_{12}
$$
  
\n
$$
k_4 = y_8 \oplus y_9 \oplus y_{10} \oplus y_{11} \oplus y_{12}
$$

Suponha  $k_4k_3k_2k_1 = 0111$  entao o bit  $y_7$  está errado. Por quê?

- $\bullet$   $k_1 = 1$  significa que o bit errado está no conjunto  $A = \{y_1, y_3, y_5, y_7, y_9, y_{11}\}$
- $\bullet$  *k*<sub>2</sub> = 1 significa que o bit errado está no conjunto  $B = \{y_2, y_3, y_6, y_7, y_{10}, y_{11}\}$
- $\bullet$   $k_3 = 1$  significa que o bit errado está no conjunto  $C = \{y_4, y_5, y_6, y_7, y_{12}\}$
- $\bullet$   $k_4 = 0$  significa que o bit errado não está no conjunto  $D = \{y_8, y_9, y_{10}, y_{11}, y_{12}\}$

イロト イ押 トイヨ トイヨ トー

÷.  $2990$ 

O bit errado portanto está em *A* ∩ *B* ∩ *C* − *D*. Portanto em {*y*7}

Nos próximos slides vamos explicar:

*Se*  $k_4k_3k_2k_1 = 0111$  **entao o bit**  $y_7$  **está errado***. Por quê?*

B

 $QQ$ 

O que se segue não faz parte da etapa para descobrir o bit errado, mas tão somente uma explicação sobre o método.

#### Seja  $k_4k_3k_2k_1 = 0111$ .

- O bit errado está no conjunto  $A = \{y_1, y_3, y_5, y_7, y_9, y_{11}\}$
- $\bullet$  O bit errado também está no conjunto  $B = \{y_2, y_3, y_6, y_7, y_{10}, y_{11}\}\$
- $\bullet$  O bit errado também está no conjunto  $C = \{y_4, y_5, y_6, y_7, y_{12}\}$
- $\bullet$  E o bit errado não está no conjunto  $D = \{y_8, y_9, y_{10}, y_{11}, y_{12}\}$
- O bit errado portanto está em *A* ∩ *B* ∩ *C* − *D*. Vamos calcular isso.

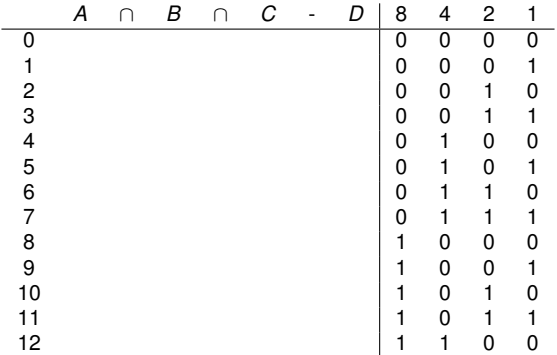

メミメメ 重す

B

#### Seja  $k_4k_3k_2k_1 = 0111$ .

- $\bullet$  O bit errado **está** no conjunto  $A = \{y_1, y_3, y_5, y_7, y_9, y_{11}\}$
- $\bullet$  O bit errado também está no conjunto  $B = \{y_2, y_3, y_6, y_7, y_{10}, y_{11}\}\$
- $\bullet$  O bit errado também está no conjunto  $C = \{y_4, y_5, y_6, y_7, y_{12}\}$
- $\bullet$  E o bit errado não está no conjunto  $D = \{y_8, y_9, y_{10}, y_{11}, y_{12}\}$
- O bit errado portanto está em *A* ∩ *B* ∩ *C* − *D*. Vamos calcular isso.

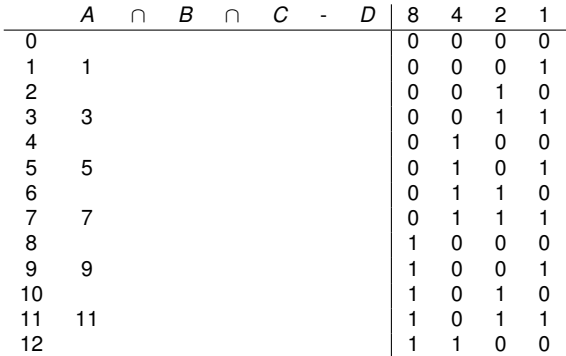

ぼう メヨう

B

#### Seja  $k_4k_3k_2k_1 = 0111$ .

- O bit errado está no conjunto  $A = \{y_1, y_3, y_5, y_7, y_9, y_{11}\}$
- O bit errado também **está** no conjunto  $B = \{y_2, y_3, y_6, y_7, y_{10}, y_{11}\}$
- $\bullet$  O bit errado também está no conjunto  $C = \{y_4, y_5, y_6, y_7, y_{12}\}$
- $\bullet$  E o bit errado não está no conjunto  $D = \{y_8, y_9, y_{10}, y_{11}, y_{12}\}$
- O bit errado portanto está em *A* ∩ *B* ∩ *C* − *D*. Vamos calcular isso.

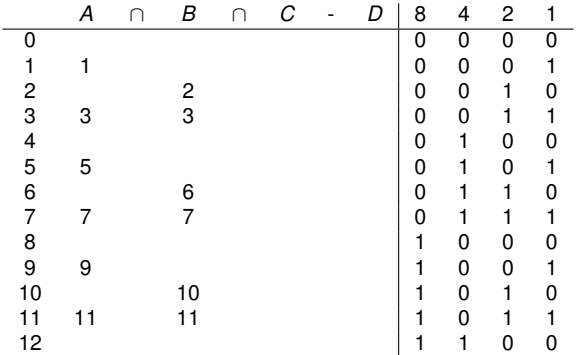

→ 唐 > → 唐 >

B

#### Seja  $k_4k_3k_2k_1 = 0111$ .

- O bit errado está no conjunto  $A = \{y_1, y_3, y_5, y_7, y_9, y_{11}\}$
- $\bullet$  O bit errado também está no conjunto  $B = \{y_2, y_3, y_6, y_7, y_{10}, y_{11}\}\$
- $\bullet$  O bit errado também **está** no conjunto  $C = \{y_4, y_5, y_6, y_7, y_{12}\}$
- $\bullet$  E o bit errado não está no conjunto  $D = \{y_8, y_9, y_{10}, y_{11}, y_{12}\}$
- O bit errado portanto está em *A* ∩ *B* ∩ *C* − *D*. Vamos calcular isso.

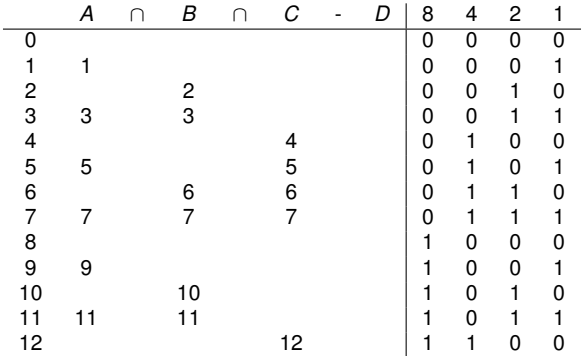

ă.

#### Seja  $k_4k_3k_2k_1 = 0111$ .

- O bit errado está no conjunto  $A = \{y_1, y_3, y_5, y_7, y_9, y_{11}\}$
- $\bullet$  O bit errado também está no conjunto  $B = \{y_2, y_3, y_6, y_7, y_{10}, y_{11}\}\$
- $\bullet$  O bit errado também está no conjunto  $C = \{y_4, y_5, y_6, y_7, y_{12}\}$
- $\bullet$  E o bit errado não está no conjunto  $D = \{y_8, y_9, y_{10}, y_{11}, y_{12}\}$
- O bit errado portanto está em *A* ∩ *B* ∩ *C* − *D*. Vamos calcular isso.

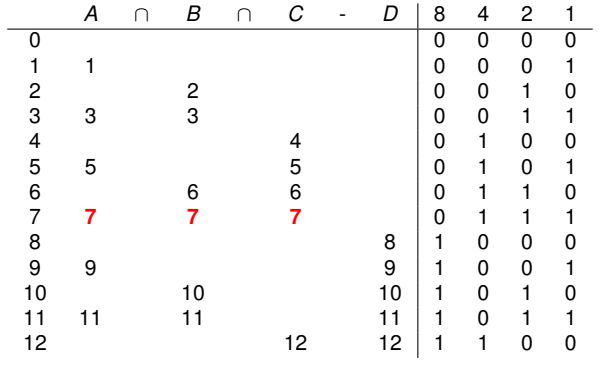

ă.

#### Seja  $k_4k_3k_2k_1 = 0111$ .

- O bit errado está no conjunto  $A = \{y_1, y_3, y_5, y_7, y_9, y_{11}\}$
- $\bullet$  O bit errado também está no conjunto  $B = \{y_2, y_3, y_6, y_7, y_{10}, y_{11}\}\$
- $\bullet$  O bit errado também está no conjunto  $C = \{y_4, y_5, y_6, y_7, y_{12}\}$
- $\bullet$  E o bit errado não está no conjunto  $D = \{y_8, y_9, y_{10}, y_{11}, y_{12}\}$
- O bit errado portanto está em **A** ∩ **B** ∩ **C** − **D**. Portanto o bit errado é *y***7**.

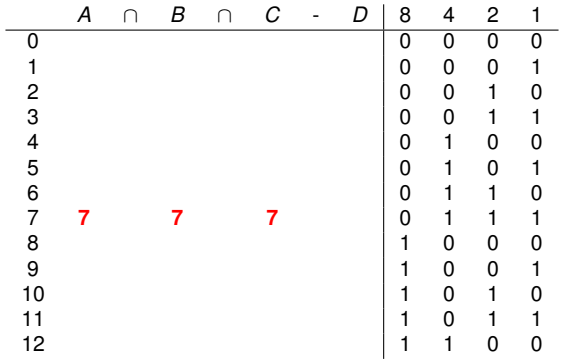

医电子 化重子

÷.

#### Seja  $k_4k_3k_2k_1 = 0111$  **Portanto BIT ERRADO: 7**.

- O bit errado está no conjunto  $A = \{y_1, y_3, y_5, y_7, y_9, y_{11}\}$
- $\bullet$  O bit errado também está no conjunto  $B = \{y_2, y_3, y_6, y_7, y_{10}, y_{11}\}\$
- $\bullet$  O bit errado também está no conjunto  $C = \{y_4, y_5, y_6, y_7, y_{12}\}$
- $\bullet$  E o bit errado não está no conjunto  $D = \{y_8, y_9, y_{10}, y_{11}, y_{12}\}$
- O bit errado portanto está em *A* ∩ *B* ∩ *C* − *D*.

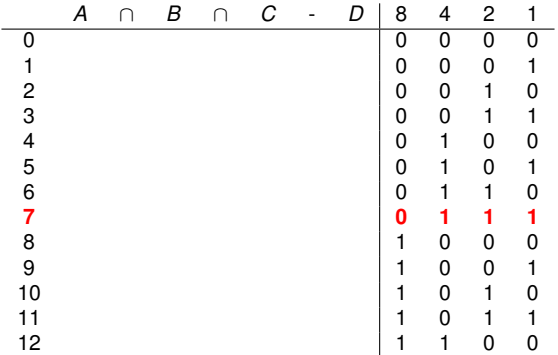

医电子 化重子

B

Recapitulando: lido o código de Hamming, a verificação se há erro é assim:

$$
k_1 = y_1 \oplus y_3 \oplus y_5 \oplus y_7 \oplus y_9 \oplus y_{11}
$$

*k*<sub>2</sub> = *y*<sub>2</sub> ⊕ *y*<sub>3</sub> ⊕ *y*<sub>6</sub> ⊕ *y*<sub>7</sub> ⊕ *y*<sub>10</sub> ⊕ *y*<sub>11</sub>

$$
k_3 = y_4 \oplus y_5 \oplus y_6 \oplus y_7 \oplus y_{12}
$$

$$
k_4 = y_8 \oplus y_9 \oplus y_{10} \oplus y_{11} \oplus y_{12}
$$

Exemplo, se  $k_4k_3k_2k_1 = 0111$  entao o bit  $y_7$  está errado.

**Não é necessário calcular** *A* ∩ *B* ∩ *C* − *D***,** que serve apenas para mostrar que o método funcina.

K 何 ▶ K ヨ ▶ K ヨ ▶ │ ヨ │

- Fazer e entregar por email a [Lista de Exercícios 4.](http://www.ime.usp.br/~song/mac344/ex4.pdf)
- Há prazo para entrega. Recomendo não demorar muito. Bom fazer logo com a matéria fresquinha na cabeça.

 $290$ 

- O código de Hamming não funciona para erro em mais de um bit no código.
- Há uma extensão do método que permite corrigir erros de 1 bit e detectar erros de 2 bits (mas sem corrigi-los). Esse método usa um bit a mais, i.e.  $K + 1$  bits adicionais. (Não vamos ver esse método aqui.)
- Em comunicação de dados, onde uma sequência longa de bits é transmitida de um local a outro, é comum uma série consecutiva de bits ser danificada.
- Veremos um truque que permite detectar e corrigir erros em uma sequência de bits.

K 何 ▶ K ヨ ▶ K ヨ ▶ ...

 $2Q$ 

(Uau, que legal!, não posso perder essa dica! :-)

Vamos fazer um exercício juntos.

- Parte 1: Escolha um número *M* entre 5 a 11. Invente um número de *M* bits e escreva o código de Hamming.
- Parte 2: Agora erre um bit nesse código e use a técnica para corrigir o erro. (Obviamente não é para olhar a primeira parte para descobrir qual bit errado :-)

 $2Q$ 

Continuamos esse exercício nos próximos slides.

Parte 1: Escolha um número *M* entre 5 a 11. Invente um número de *M* bits e escreva o código de Hamming.

- Por exemplo escolhemos  $M = 7$  e seja o dado de 7 bits como sendo 1001110.
- Pela tabela vista anteriormente (slide no. 64), para 7 bits de dados precisamos acrescenter 4 bits adicionais.
- Mas podemos deduzir que precisamos de mais 4 bits, assim.
- **Escrevemos uma linha com**  $x_1, x_2, x_3, x_4, x_5, x_6, \ldots$ **.**
- Deixamos de lado os *x<sup>i</sup>* onde *i* é potência de 2 (i.e. *x*1, *x*2, *x*4, *x*8, *etc*.) e preenchemos os bits do número dado.

$$
\begin{array}{ccccccccc}\nx_1 & x_2 & x_3 & x_4 & x_5 & x_6 & x_7 & x_8 & x_9 & x_{10} & x_{11} \\
\hline\n1 & 0 & 0 & 1 & 1 & 1 & 0\n\end{array}
$$

イロメ 不優 トメ ヨ メ ス ヨ メー

 $QQ$ 

• Notamos que precisamos usar  $x_1$ ,  $x_2$ ,  $x_4$ ,  $x_8$  e portanto 4 bits adicionais. Vamos agora calcular esses 4 bits.

#### Cálculo de *x*<sub>1</sub>:

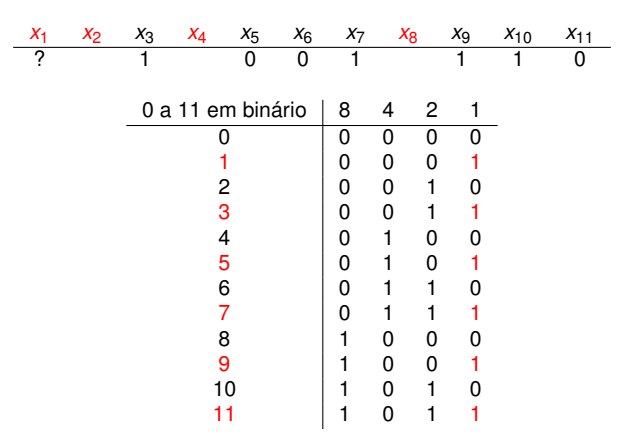

 $x_1 = x_3 \oplus x_5 \oplus x_7 \oplus x_9 \oplus x_{11} = 1 \oplus 0 \oplus 1 \oplus 1 \oplus 0 = 1$ 

重。

Cálculo de *x*<sub>2</sub>:

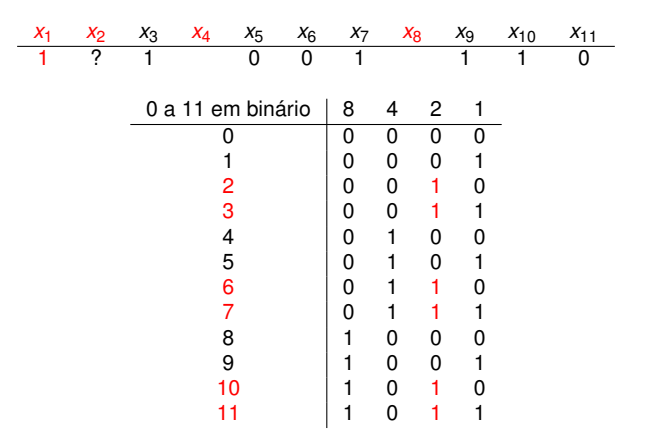

 $x_2 = x_3 \oplus x_6 \oplus x_7 \oplus x_{10} \oplus x_{11} = 1 \oplus 0 \oplus 1 \oplus 1 \oplus 0 = 1$ 

重き 重。

Cálculo de  $x_4$ :

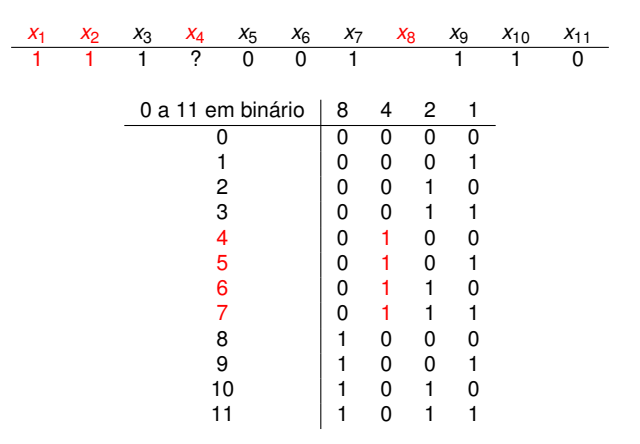

 $x_4 = x_5 \oplus x_6 \oplus x_7 = 0 \oplus 0 \oplus 1 = 1$ 

す画→ 重。

Cálculo de x<sub>8</sub>:

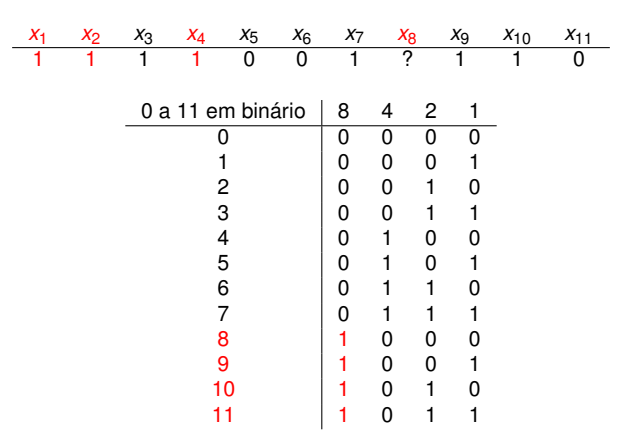

 $x_8 = x_9 \oplus x_{10} \oplus x_{11} = 1 \oplus 1 \oplus 0 = 0$ 

重。 

す画→

Resposta da Parte 1: o código de Hamming calculado foi:

$$
\begin{array}{cccccccccccccccccc} x_1 & x_2 & x_3 & x_4 & x_5 & x_6 & x_7 & x_8 & x_9 & x_{10} & x_{11} \\ \hline 1 & 1 & 1 & 1 & 0 & 0 & 1 & 0 & 1 & 1 & 0 \end{array}
$$

Parte 2: Agora erre um bit nesse código e use a técnica para corrigir o erro.

Os bits lidos *y<sup>i</sup>* são os seguintes. Note que o bit 7 foi lido erradamente.

$$
\begin{array}{cccccccccccccccc}\ny_1 & y_2 & y_3 & y_4 & y_5 & y_6 & y_7 & y_8 & y_9 & y_{10} & y_{11} \\
\hline\n1 & 1 & 1 & 1 & 0 & 0 & 0 & 0 & 1 & 1 & 0\n\end{array}
$$

ミメ メラメー

B

 $QQ$ 

Vamos agora ver como detectamos e corrigimos o erro.

$$
\begin{array}{cccccccccccc}\ny_1 & y_2 & y_3 & y_4 & y_5 & y_6 & y_7 & y_8 & y_9 & y_{10} & y_{11} \\
\hline\n1 & 1 & 1 & 1 & 0 & 0 & 0 & 0 & 1 & 1 & 0\n\end{array}
$$

Calculamos  $k_1$ :

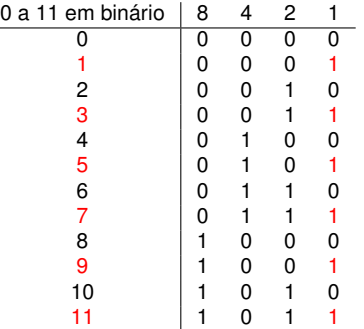

 $k_1 = y_1 \oplus y_3 \oplus y_5 \oplus y_7 \oplus y_9 \oplus y_{11} = 1 \oplus 1 \oplus 0 \oplus 0 \oplus 1 \oplus 0 = 1$ 

重 的复数医心囊的

$$
\begin{array}{cccccccccccc}\ny_1 & y_2 & y_3 & y_4 & y_5 & y_6 & y_7 & y_8 & y_9 & y_{10} & y_{11} \\
\hline\n1 & 1 & 1 & 1 & 0 & 0 & 0 & 0 & 1 & 1 & 0\n\end{array}
$$

Calculamos  $k_2$ :

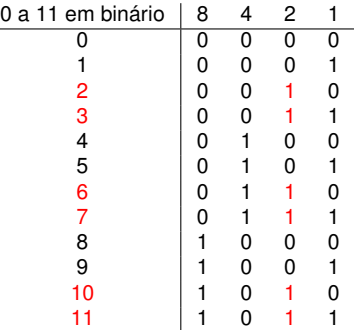

 $k_2 = y_2 \oplus y_3 \oplus y_6 \oplus y_7 \oplus y_{10} \oplus y_{11} = 1 \oplus 1 \oplus 0 \oplus 0 \oplus 1 \oplus 0 = 1$ 

EXAEX E MAG

$$
\begin{array}{cccccccccccc}\ny_1 & y_2 & y_3 & y_4 & y_5 & y_6 & y_7 & y_8 & y_9 & y_{10} & y_{11} \\
\hline\n1 & 1 & 1 & 1 & 0 & 0 & 0 & 0 & 1 & 1 & 0\n\end{array}
$$

Calculamos  $k_3$ :

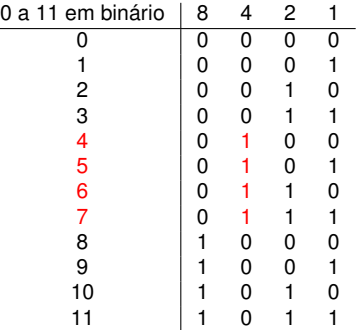

 $k_3 = y_4 \oplus y_5 \oplus y_6 \oplus y_7 = 1 \oplus 0 \oplus 0 \oplus 0 = 1$ 

평가 세종가 이 줄 수

$$
\begin{array}{cccccccccccc}\ny_1 & y_2 & y_3 & y_4 & y_5 & y_6 & y_7 & y_8 & y_9 & y_{10} & y_{11} \\
\hline\n1 & 1 & 1 & 1 & 0 & 0 & 0 & 0 & 1 & 1 & 0\n\end{array}
$$

#### Calculamos *k*4:

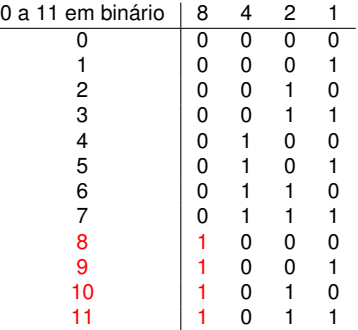

 $k_4 = y_8 \oplus y_9 \oplus y_{10} \oplus y_{11} = 0 \oplus 1 \oplus 1 \oplus 0 = 0$ 

重き イヨメ 三重

$$
\begin{array}{cccccccccccccccc}\ny_1 & y_2 & y_3 & y_4 & y_5 & y_6 & y_7 & y_8 & y_9 & y_{10} & y_{11} \\
\hline\n1 & 1 & 1 & 1 & 0 & 0 & 0 & 0 & 1 & 1 & 0\n\end{array}
$$

Obtivemos  $k_4k_3k_2k_1 = 0111$  (7 em decimal).

Portanto o bit *y*<sub>7</sub> está errado. Ao invés de 0 corrigimos para 1.

メラメメラメー

÷.

 $2Q$
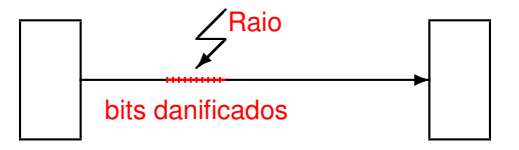

Vamos ilustrar por um exemplo em comunicação de dados.

- Uma mensagem constituída de um número de pacotes (cada pacote tem *M* bits) deve ser enviada de um local a outro.
- O meio de transmissão é sujeito a chuvas e trovoadas :-) quando um raio pode danificar uma sequência de bits consecutivos.
- Não queremos apenas detectar erro de transmissão e pedir para retransmitir os pacotes errados. Queremos corrigir os erros.

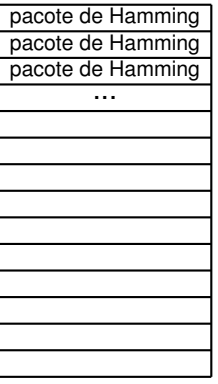

Vamos acrescentar a cada pacote de *M* bits os *K* bits adicionais conforme estudamos no código de Hamming. Chamamos cada pacote assim incrementado de pacote de Hamming.

 $2Q$ 

Colocamos os pacotes de Hamming em uma matriz.

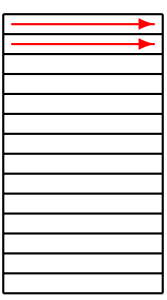

• Se transmitirmos esses pacotes de Hamming sequencialmente, um a um, então o dano de um raio (que estraga uma série consecutiva de bits) pode ser irrecuperável. Nada adiantou :-(.

 $2Q$ 

Agora vem a ideia brilhante :-).

MAC0344 - Arquitetura de Computadores Prof. { Memória interna e Código de Hamming

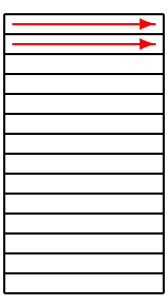

• Se transmitirmos esses pacotes de Hamming sequencialmente, um a um, então o dano de um raio (que estraga uma série consecutiva de bits) pode ser irrecuperável. Nada adiantou :-(.

 $QQ$ 

Agora vem a ideia brilhante :-).

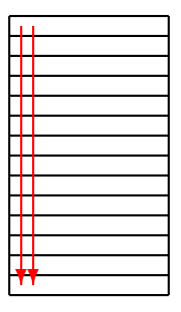

- Basta transmitirmos a matriz por coluna. No outro lado da recepção coletamos os bits recebidos para reconstruir a matriz.
- Agora aplicamos método de Hamming para cada pacote de Hamming recebido.

B

 $QQ$ 

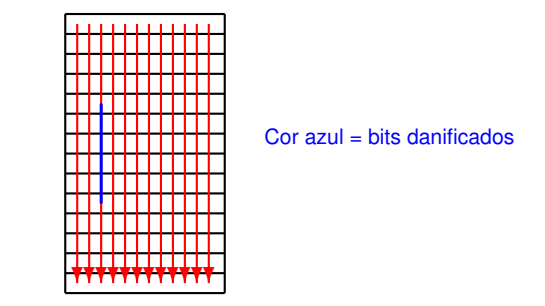

- Basta transmitirmos a matriz por coluna. No outro lado da recepção coletamos os bits recebidos para reconstruir a matriz.
- Cada bit errado (bit azul na figura) está num pacote de Hamming. Por isso, podemos corrigi-los.

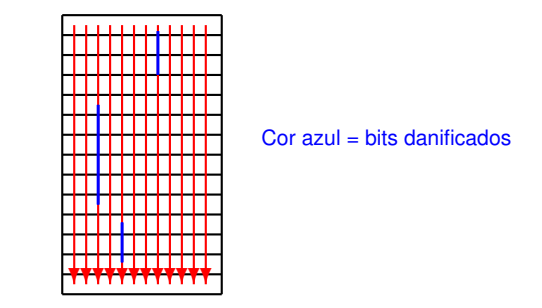

- Basta transmitirmos a matriz por coluna. No outro lado da recepção coletamos os bits recebidos para reconstruir a matriz.
- Com sorte, pode até aguentar erros de várias sequências de bits. Basta não ter mais um erro em cada pacote.

#### Marque as afirmações corretas.

- **1 DRAM e SRAM são ambas voláteis, mas SRAM precisa de circuitaria de** refrescamento para repor as cargas que se perdem por vazamento.
- 2 DRAM e SRAM são ambas não-voláteis e assim seu conteúdo não se perde mesmo sem energia elétrica.
- 3 DRAM e SRAM são ambas voláteis, mas DRAM precisa de circuitaria de refrescamento para repor as cargas que se perdem por vazamento.
- 4 A memória ROM é não-volátil mas EPROM é volátil.
- 5 Todos os tipos de memória ROM são não-voláteis.
- 6 A memória flash pode ser regravada mas somente pelo fabricante.
- 7 O número de ciclos de escrita numa memória flash é grande mas não é ilimitado.
- 8 O uso de um bit de paridade pode corrigir erros de memória quando há apenas um bit errado.
- 9 O código de Hamming serve para corrigir erros de memória quando há apenas um bit errado.

(ロ) (個) (目) (手)

*Desejo usar o código de Hamming para corrigir erro de memória.*

*Qual das duas alternativas está mais adequada?*

- **O** Devemos escolher *M* bem grande, digamos 2<sup>10</sup>. Assim, nesse caso, usaremos apenas 11 bits adicionais, uma grande economia.
- Para proteger contra erro de leitura de um dado grande, digamos 2<sup>10</sup> de bits, o melhor é dividir esse dado em blocos menores e para cada um deles usar o código de Hamming.

 $QQ$ 

# Próximo assunto: Memória externa

- Próximo assunto: Memória externa
- Disco magnético (HD), Discos RAID (Redundant Array of Independent Disks), SSD (*Solid State Disks*), etc.

 $2Q$ 

Não percam!